# **WŁĄCZANIE KWALIFIKACJI DO ZINTEGROWANEGO SYSTEMU KWALIFIKACJI**

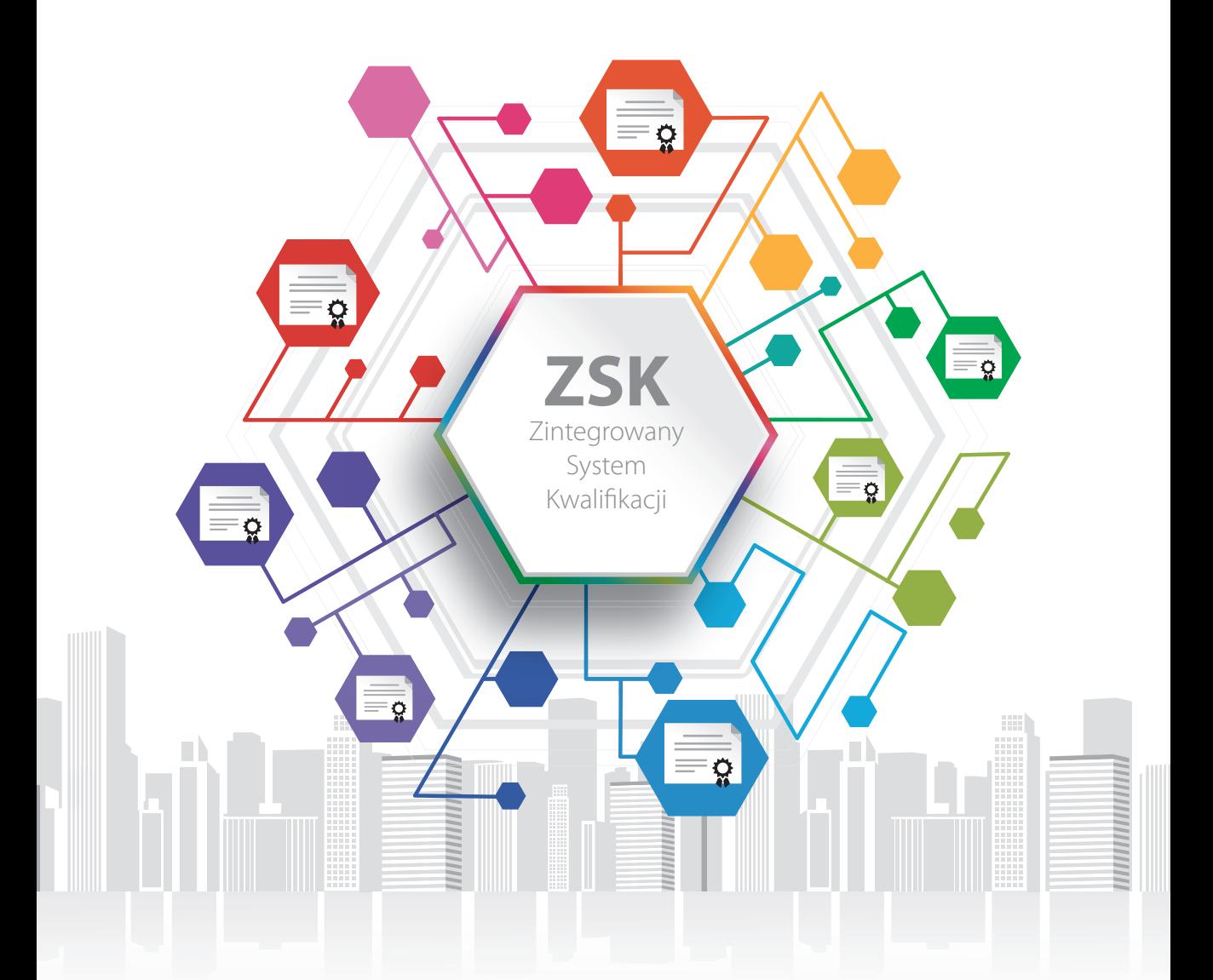

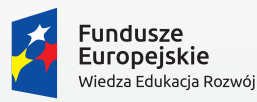

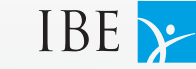

kwalifikacje<br>dla każdego

Unia Europejska Europejski Fundusz Społeczny

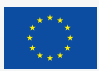

# **WŁĄCZANIE KWALIFIKACJI DO ZINTEGROWANEGO SYSTEMU KWALIFIKACJI**

Warszawa 2017

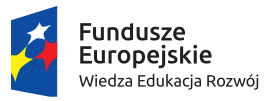

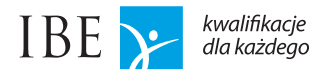

kwalifikacje

Unia Europejska Europejski Fundusz Społeczny

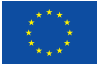

Autorzy: dr Stanisław Sławiński Katarzyna Królik Wojciech Stęchły

Współpraca: Agnieszka Marszałek Emilia Danowska-Florczyk Magdalena Kochańska dr Marcin Trepczyński

Opracowanie grafiki "Włączanie kwalifkacji rynkowej do ZSK": Michał Stempień Agnieszka Marszałek Katarzyna Królik Emilia Danowska-Florczyk dr Marcin Trepczyński

Skład, druk: ViW Studio Wiktor Krawczyński ul. Szkolna 3 05-530 Dobiesz

Instytut Badań Edukacyjnych ul. Górczewska 8 01-180 Warszawa tel. (22) 241 71 00; www.ibe.edu.pl

Wzór cytowania:

Sławiński, S., Królik, K., Stęchły, W. (2017). *Włączanie kwalifikacji do Zintegrowanego Systemu Kwalifikacji*. Warszawa: Instytut Badań Edukacyjnych.

© Copyright by: Instytut Badań Edukacyjnych, Warszawa 2017

ISBN 978-83-65115-94-2

Publikacja współfinansowana przez Unię Europejską ze środków Europejskiego Funduszu Społecznego w ramach projektu *Wspieranie realizacji I etapu wdrażania Zintegrowanego Systemu Kwalifikacji na poziomie administracji centralnej oraz instytucji nadających kwalifikacje i zapewniających jakość nadawania kwalifikacji*.

Egzemplarz bezpłatny

# Spis treści

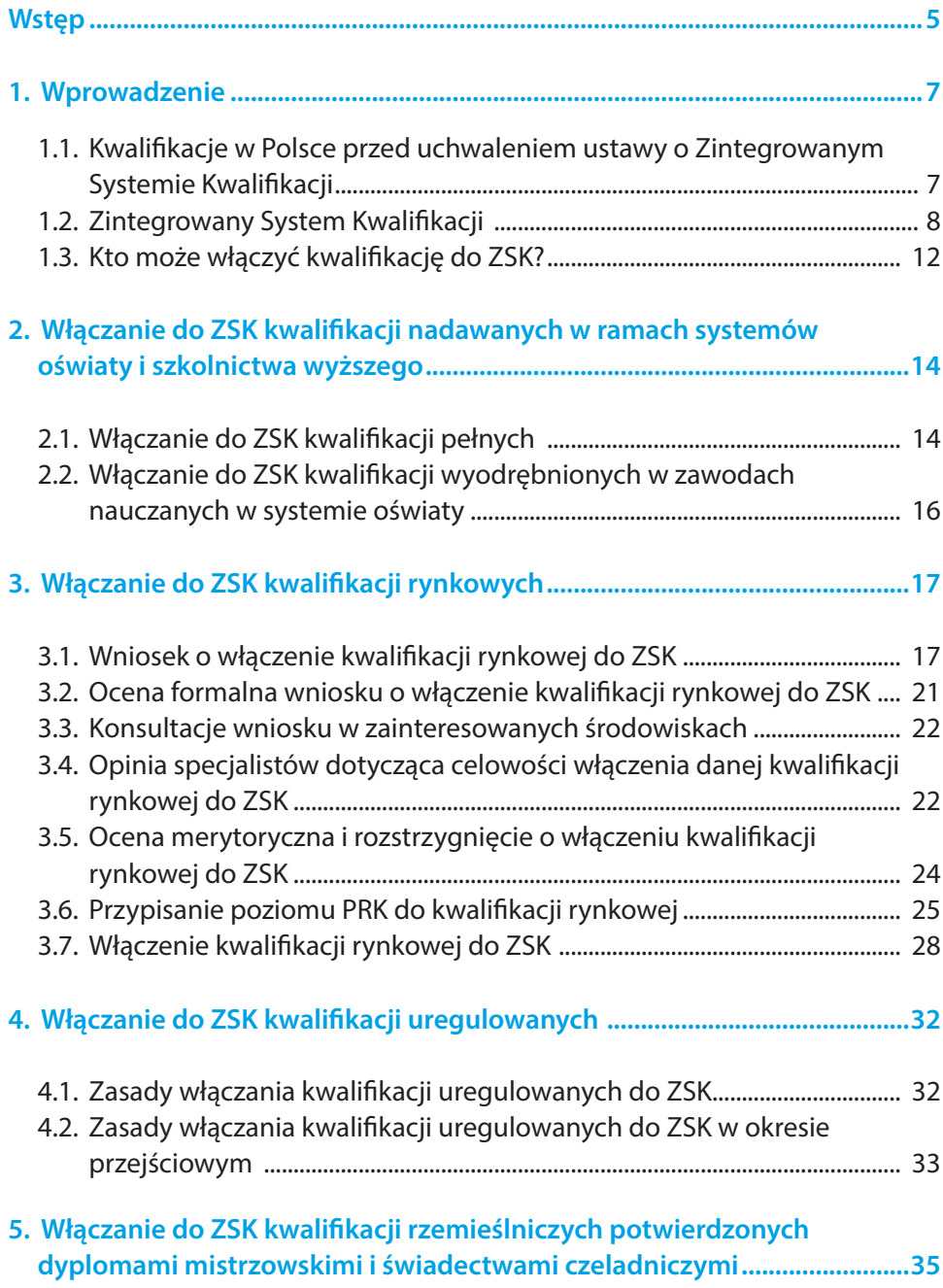

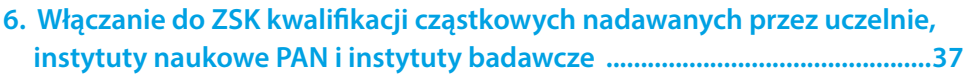

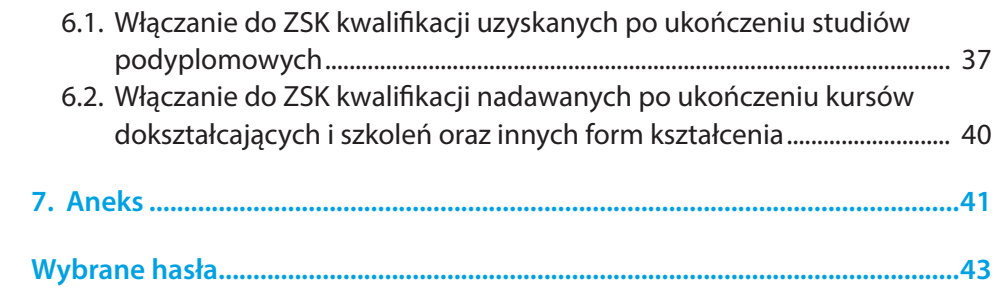

## <span id="page-5-0"></span>**Wstęp**

Włączanie kwalifikacji do Zintegrowanego Systemu Kwalifikacji (ZSK) odbywa się w różny sposób – zależy od tego, jakiego rodzaju jest dana kwalifikacja oraz na jakiej podstawie prawnej i przez kogo jest nadawana. W ustawie o ZSK określono, jak poszczególne grupy kwalifikacji są włączane do systemu, jednak odnalezienie w tekście ustawy poszczególnych informacji w tym zakresie może przysparzać trudności, jakie wiążą się z lekturą aktu prawnego, który sam w sobie pod względem konstrukcji i stosowanej warstwy pojęciowej nie jest łatwy w odbiorze. Dlatego w ramach projektu *Wspieranie realizacji I etapu wdrażania Zintegrowanego Systemu Kwalifikacji na poziomie administracji centralnej oraz instytucji nadających kwalifikacje i zapewniających jakość nadawania kwalifikacji* została przygotowana poniższa publikacja przedstawiająca scaloną i uporządkowaną wiedzę o włączaniu kwalifikacji do ZSK.

Materiał ten przeznaczony jest dla osób, które w różny sposób uczestniczą w działaniach związanych z włączaniem kwalifikacji do ZSK. Może być on pomocą dla pracowników urzędów odpowiedzialnych za procedury związane z włączaniem kwalifikacji do ZSK. Publikacja ta może być również przydatna dla instytucji, które są zainteresowane wypromowaniem swoich kwalifikacji przez włączenie ich do systemu i publiczne udostępnienie w Zintegrowanym Rejestrze Kwalifikacji.

## <span id="page-7-0"></span>**1. Wprowadzenie**

## **1.1. Kwalifikacje w Polsce przed uchwaleniem ustawy o Zintegrowanym Systemie Kwalifikacji**

W powszechnie używanym języku wyraz "kwalifikacje" oznacza zwykle wiedzę i umiejętności odniesione do kontekstu zawodowego albo do kontekstu określonego typu zadań. W tradycyjnym rozumieniu kwalifikacje w domyśle są zawodowe albo odwołują się do zajmowania stanowiska. Jednak w ostatnich latach znaczenie terminu "kwalifikacja" uległo zmianie<sup>1</sup>.

W dziedzinie kwalifikacji Polska ma bogaty dorobek i długie tradycje. Kwalifikacje były nadawane w naszym kraju w ramach systemów oświaty i szkolnictwa wyższego oraz poza tymi systemami, w ramach bardzo różnych struktur i organizacji.

Kwalifikacje w oświacie oraz w szkolnictwie wyższym nadawano na podstawie ustaw regulujących funkcjonowanie tych systemów<sup>2</sup>. Przykładem kwalifikacji z tej grupy może być dyplom potwierdzający kwalifikacje zawodowe po ukończeniu zasadniczej szkoły zawodowej, ale także świadectwo ukończenia szkoły podstawowej, matura i dyplom magistra filozofii.

Poza oświatą i szkolnictwem wyższym kwalifikacje mogły być nadawane na podstawie różnych aktów prawnych (ustaw, rozporządzeń). Przykładami takich kwalifikacji są: prawo jazdy, dyplom nurka, patent żeglarza jachtowego itp.

Ponadto w Polsce funkcjonowały kwalifikacje, które nie mają umocowania w powszechnie obowiązującym prawie. Były one nadawane w oparciu o zróżnicowane pod względem rangi wewnętrzne regulacje, ustalane przez poszczególne korporacje zawodowe, zrzeszenia branżowe, instytucje szkoleniowe, organizacje itp. Przykładami takich kwalifikacji są certyfikaty producentów oprogramowania (Microsoft, SAS), certyfikat ECDL B2 (dotyczy umiejętności komputerowych) i Europejski Certyfikat Bankowca EFCB.

<sup>&</sup>lt;sup>1</sup> Według ustawy o ZSK (art. 2, pkt 8) kwalifikacja to "zestaw efektów uczenia się w zakresie wiedzy, umiejętności oraz kompetencji społecznych, nabytych w edukacji formalnej, edukacji pozaformalnej lub poprzez uczenie się nieformalne, zgodnych z ustalonymi dla danej kwalifikacji wymaganiami, których osiągnięcie zostało sprawdzone w walidacji oraz formalnie potwierdzone przez uprawniony podmiot certyfikujący".

<sup>2</sup> Ustawa z dnia 7 września 1991 r. o systemie oświaty (Dz.U. z 2015 r., poz. 2156 j.t.); ustawa z dnia 27 lipca 2005 r. Prawo o szkolnictwie wyższym (Dz.U. z 2016 r., poz.1842 j.t.); ustawa z dnia 14 marca 2003 r. o stopniach naukowych i tytule naukowym oraz o stopniach i tytule w zakresie sztuki (Dz.U. z 2016 r., poz. 882 j.t.).

## <span id="page-8-0"></span>**1.2. Zintegrowany System Kwalifikacji**

22 grudnia 2015 r. Sejm Rzeczypospolitej Polskiej uchwalił ustawę o Zintegrowanym Systemie Kwalifikacji. Weszła ona w życie 15 stycznia 2016 roku<sup>3</sup>. W lipcu 2016 r. zaczął funkcjonować portal internetowy ZSK i od tego momentu rozpoczęło się stopniowe uruchamianie systemu. Ustawa o ZSK wprowadziła pewien porządek w obszarze polskich kwalifikacji. Istotą regulacji zawartych w tej ustawie jest wdrożenie spójnych rozwiązań systemowych dotyczących kwalifikacji nadawanych poza systemami oświaty i szkolnictwa wyższego oraz większa integracja różnych obszarów, w których nadaje się kwalifikacje. Ustawa nie eliminuje istniejących rozwiązań, nie narzuca żadnych szczegółowych wymagań odnoszących się do zawartości treściowej kwalifikacji, wskazuje jedynie zasady dotyczące funkcjonowania kwalifikacji. Przyjęte regulacje mają się przyczynić do zwiększenia wiarygodności oraz zapewnienia porównywalności kwalifikacji nadawanych zarówno w Polsce, jak i za granicą.

Ustawa wprowadziła jednolitą terminologię. Określone zostały wspólne zasady, wymogi i standardy dla wszystkich włączanych do ZSK kwalifikacji. Szczególnie ważne było ustalenie wspólnych zasad dotyczących nadawania kwalifikacji i zapewniania ich jakości<sup>4</sup>. Utworzono dwa zupełnie nowe instrumenty systemowe:

- **Polską Ramę Kwalifikacji (PRK),**
- **EXTEGLA Zintegrowany Rejestr Kwalifikacji (ZRK).**

Polska Rama Kwalifikacji (PRK) jest opisem hierarchii poziomów kwalifikacji określonych za pomocą charakterystyk efektów uczenia się ujętych w kategoriach wiedzy, umiejętności i kompetencji społecznych. PRK jest odniesiona do Europejskiej Ramy Kwalifikacji (ERK).

Zintegrowany Rejestr Kwalifikacji (ZRK) gromadzi istotne informacje o wszystkich kwalifikacjach włączonych do ZSK.

Każda kwalifikacja włączona do systemu musi być opisana w sposób określony w ustawie o ZSK i mieć przypisany jeden z ośmiu poziomów opisanych w polskiej ramie (poziomów PRK). Wszystkie kwalifikacje włączone do systemu są wpisywane do jednego publicznie dostępnego rejestru (ZRK).

Ustawa z dnia 22 grudnia 2015 roku o Zintegrowanym Systemie Kwalifikacji (Dz.U. z 2016 r., poz. 64).

<sup>4</sup> W obszarze edukacji szkolnej i wyższej analogiczne rozwiązania były wprowadzone już wcześniej.

Kwalifikacje włączone do ZSK mogą być nadawane przez instytucje do tego uprawnione w odpowiednich przepisach prawa. Kwalifikację włączoną do ZSK nadaje się na podstawie pozytywnego wyniku sprawdzenia, czy osoba ubiegająca się o daną kwalifikację rzeczywiście osiągnęła wymagane efekty uczenia się.

Pozostałe systemowe rozstrzygnięcia dotyczące funkcjonowania ZSK są następujące:

- W ZSK wyróżniono dwa rodzaje kwalifikacji: pełne i cząstkowe. Wszystkie kwalifikacje pełne zostały wymienione w ustawie. Pozostałe – są kwalifikacjami cząstkowymi.
- Do ZSK z mocy prawa włączono kwalifikacje pełne nadawane w oświacie oraz w szkolnictwie wyższym (po ukończeniu studiów pierwszego i drugiego stopnia oraz stopień naukowy doktora), a także kwalifikacje wyodrębnione w zawodach szkolnych.
- Do ZSK mogą być włączane także inne kwalifikacje nadawane w szkolnictwie wyższym (np. po ukończeniu studiów podyplomowych) oraz kwalifikacje nadawane poza systemami oświaty i szkolnictwa wyższego.
- Kwalifikacje nadawane poza systemami oświaty i szkolnictwa wyższego włączają do ZSK ministrowie właściwi<sup>5</sup> dla danych kwalifikacji.
- Każda instytucja nadająca kwalifikacje włączone do ZSK jest objęta wewnętrznym i zewnętrznym zapewnianiem jakości, które są zgodne z odpowiednimi zapisami ustawy o ZSK.
- Nadzór nad nadawaniem kwalifikacji i zapewnianiem jakości sprawują ministrowie właściwi dla danych kwalifikacji.
- Kwalifikacjom określonym w ustawie jako pełne poziom PRK przypisano w ustawie.
- W wypadku pozostałych kwalifikacji poziom PRK przypisuje się po przeprowadzeniu specjalnej procedury, która polega na porównaniu wymaganych dla danej kwalifikacji efektów uczenia się z charakterystykami poziomów w Polskiej Ramie Kwalifikacji (por. art. 9, ust. 1, pkt 2 ustawy o ZSK).

<sup>5</sup> Zgodnie art. 4b ustawy z dnia 4 września 1997 r. o działach administracji rządowej (Dz.U. z 2016 r., poz. 543 j.t.) minister kierujący działem administracji rządowej jest właściwy w sprawach włączania kwalifikacji należących do tego działu do Zintegrowanego Systemu Kwalifikacji, funkcjonowania tych kwalifikacji w Zintegrowanym Systemie Kwalifikacji oraz w sprawach nadzoru nad walidacją i certyfikowaniem kwalifikacji włączonych do Zintegrowanego Systemu Kwalifikacji.

 Funkcjonowanie zintegrowanego systemu jest koordynowane przez ministra koordynatora ZSK przy wsparciu Rady Interesariuszy ZSK.

W ustawie o ZSK jest stosunkowo niewiele zapisów odnoszących się do kwalifikacji nadawanych w systemach oświaty i szkolnictwa wyższego, ponieważ standardy dotyczące nadawania kwalifikacji przez szkoły i uczelnie zostały już wcześniej ustalone w ustawach o systemie edukacji (patrz: przypis 2).

Kwalifikacje, dla których wymagania oraz zasady ich nadawania zostały określone w innych aktach prawnych, są w ustawie o ZSK omówione szerzej. Zgodnie z terminologią ustaloną w ustawie o ZSK są to "kwalifikacje uregulowane". Kwalifikacje te występują we wszystkich dziedzinach działalności. Dla kwalifikacji uregulowanych ustawa określiła ogólne standardy i zasady, na jakich mogą one być włączone do ZSK.

Kwalifikacje, które nie mają umocowania w powszechnie obowiązującym prawie, są w ustawie o ZSK określone jako "kwalifikacje rynkowe". Ustawa daje możliwość włączenia kwalifikacji rynkowej do ZSK, o ile odpowiada ona określonym wymaganiom. Kwalifikacje rynkowe, podobnie jak uregulowane, mogą funkcjonować bez włączania ich do ZSK.

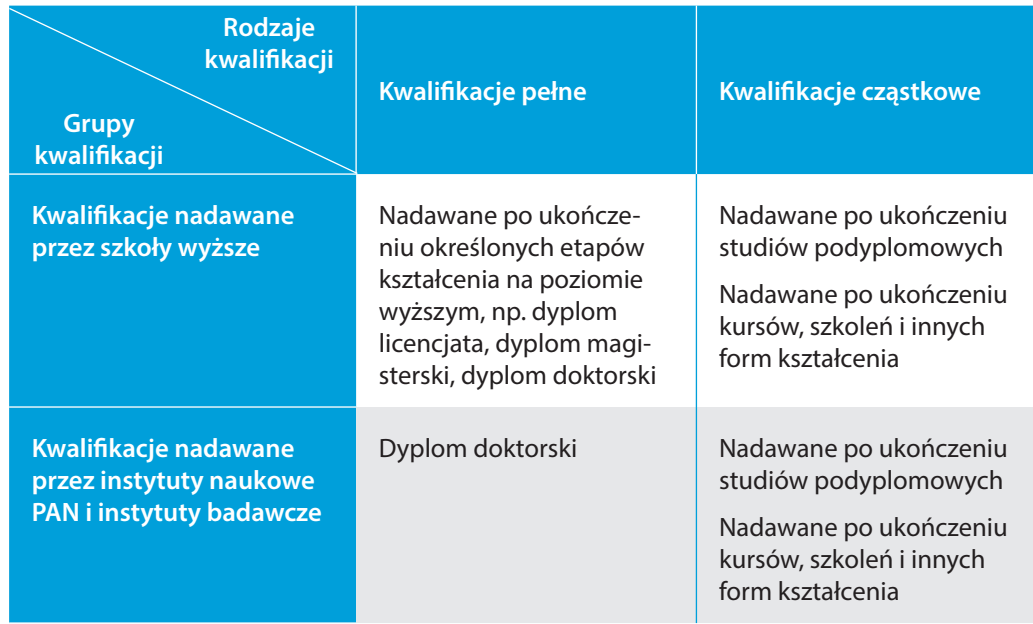

#### **Tabela 1. Wyróżnione w ustawie o ZSK grupy i rodzaje kwalifikacji**

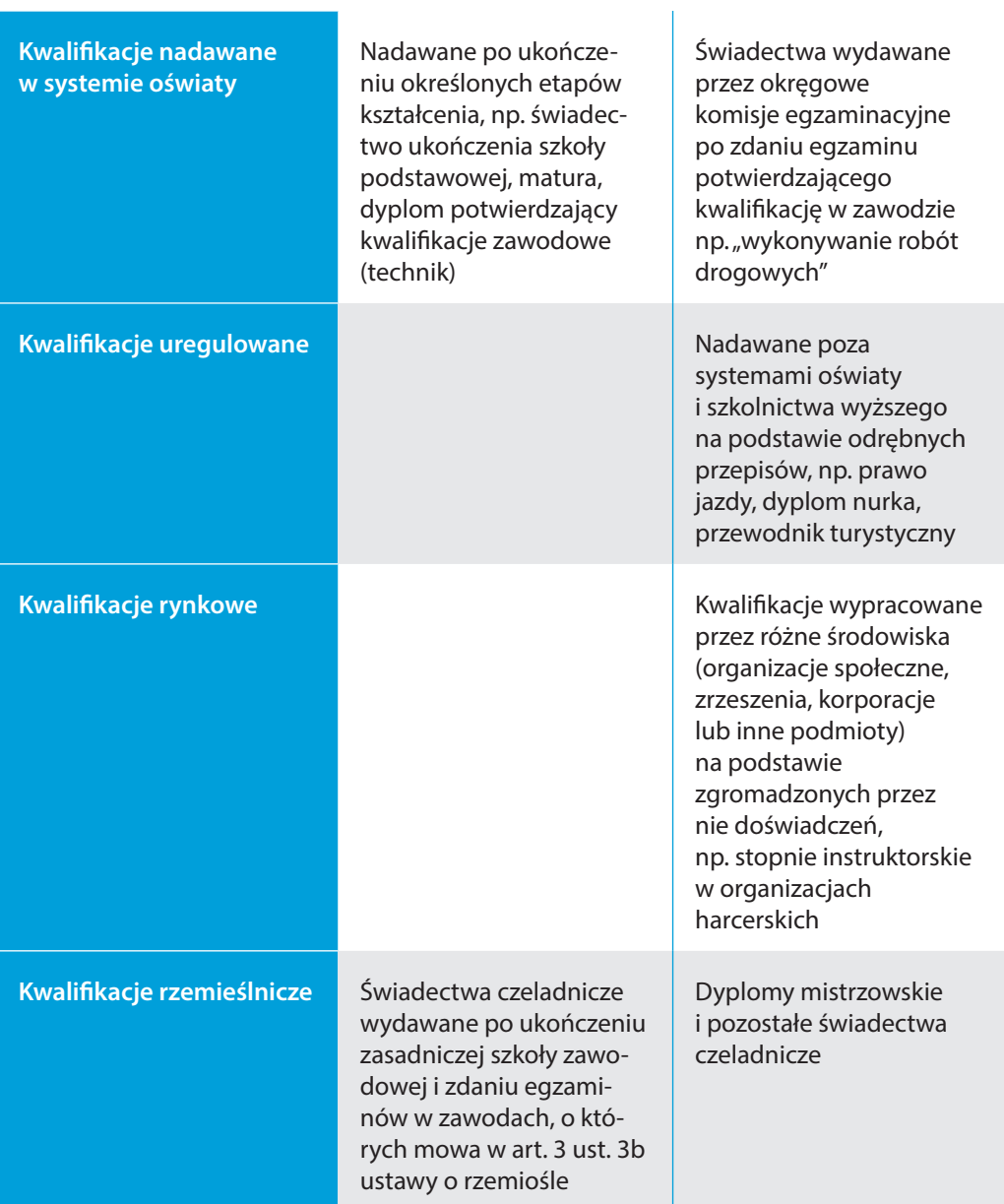

## <span id="page-12-0"></span>**1.3. Kto może włączyć kwalifikację do ZSK?**

W ustawie przewidziano kilka sposobów włączania kwalifikacji do systemu. Są one następujące:

#### **Włączenie bezpośrednio przepisem ustawy o ZSK**

W ten sposób do ZSK "automatycznie" zostały właczone wszystkie kwalifikacje pełne, a ponadto kwalifikacje cząstkowe nadawane w ramach systemu oświaty6 (patrz: rozdział 2).

#### **Włączenie decyzją ministra właściwego z własnej inicjatywy**

W ten sposób do ZSK mogą być włączane kwalifikacje uregulowane. Inicjatywa należy do ministra, który sprawuje pieczę nad kwalifikacjami należącymi do jego działu administracji rządowej. Warunkiem włączenia kwalifikacji uregulowanej do ZSK jest spełnienie w odniesieniu do danej kwalifikacji wymagań określonych w ustawie (patrz: rozdział 4).

#### **Włączenie decyzją ministra właściwego z inicjatywy zainteresowanego podmiotu**

W ten sposób do ZSK mogą być włączane kwalifikacje rynkowe (patrz: rozdział 3) oraz kwalifikacje czeladnika i mistrza nadawane przez izby rzemieślnicze<sup>7</sup> (patrz: rozdział 5), a także kwalifikacje nadawane przez uczelnie, instytuty naukowe PAN i instytuty badawcze po ukończeniu kursów dokształcających i szkoleń oraz innych form kształcenia (patrz: rozdział 6.1).

W tych wypadkach inicjatywa włączenia kwalifikacji rynkowej do systemu należy do zainteresowanego środowiska (organizacji, zrzeszenia, korporacji). Kwalifikacje rzemieślnicze mogą być włączone do ZSK wyłącznie z inicjatywy Związku Rzemiosła Polskiego<sup>8</sup>.

<sup>6</sup> Kwalifikacje wyodrębnione w zawodach nauczanych w systemie oświaty.

<sup>7</sup> Kwalifikacje, o których mowa w art. 3 ust. 3a ustawy z dnia 22 marca 1989 r. o rzemiośle (Dz.U. z 2016, poz. 1285 j.t.).

<sup>&</sup>lt;sup>8</sup> Art. 37 ustawy o ZSK.

#### **Włączenie na mocy decyzji uczelni, instytutu naukowego PAN lub instytutu badawczego**

W ten sposób do ZSK mogą być włączane kwalifikacje (cząstkowe) nadawane po ukończeniu studiów podyplomowych przez uczelnie, instytuty naukowe Polskiej Akademii Nauk i instytuty badawcze<sup>9</sup> (patrz: rozdział 6).

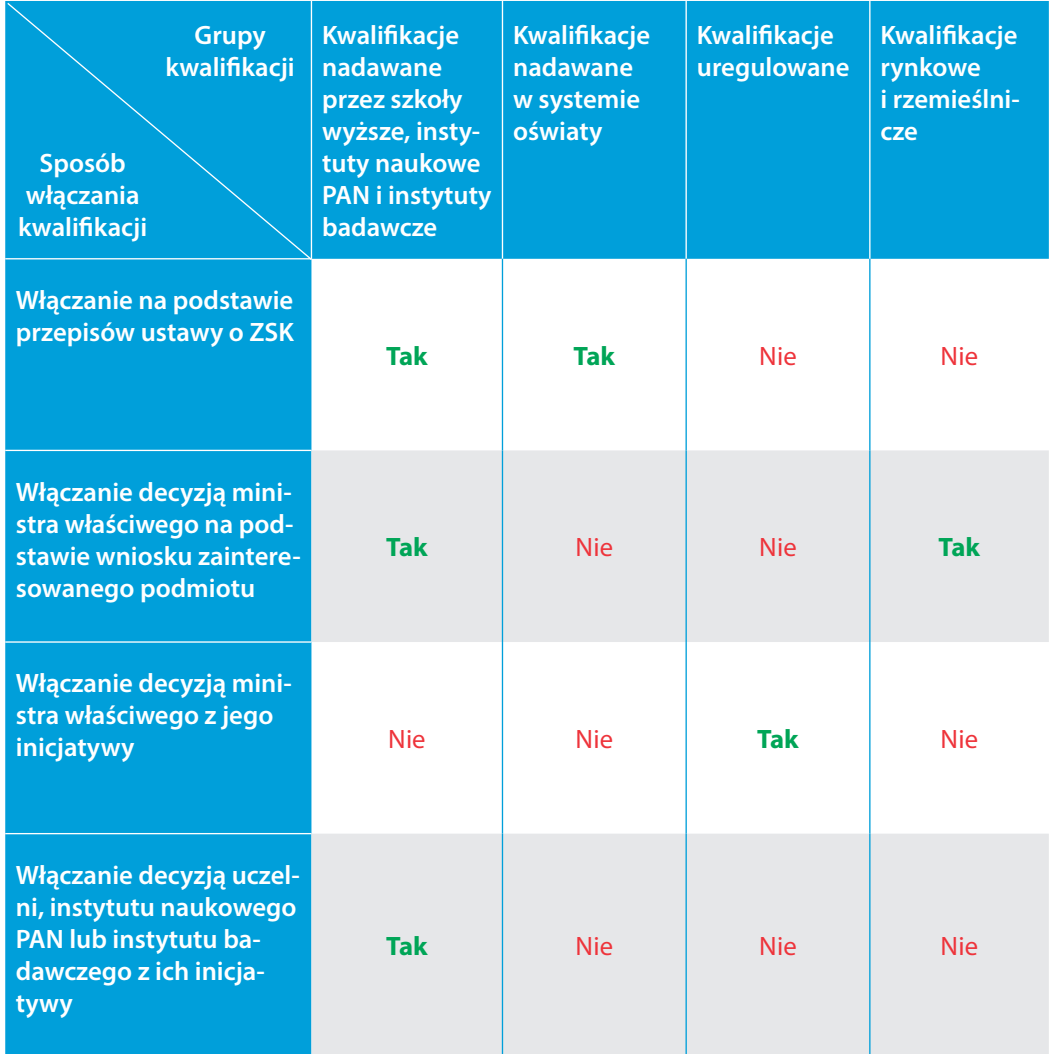

#### **Tabela 2. Sposoby włączania różnych grup kwalifikacji do ZSK**

<sup>9</sup> Uczelnie, instytuty naukowe PAN i instytuty badawcze mogą też organizować bardzo różne formy kształcenia oraz szkolenia i nadawać ich uczestnikom kwalifikacje cząstkowe inne niż po ukończeniu studiów podyplomowych.

# <span id="page-14-0"></span>**2. Włączanie do ZSK kwalifikacji nadawanych w ramach systemów oświaty i szkolnictwa wyższego**

## **2.1. Włączanie do ZSK kwalifikacji pełnych**

Przepisy ustawy o ZSK stanowią, że "kwalifikacje pełne" są to kwalifikacje nadawane wyłącznie w ramach systemów oświaty i szkolnictwa wyższego po ukończeniu określonych etapów kształcenia (szkoły albo studiów). Tego rodzaju kwalifikacje zostały włączone do systemu bezpośrednio na mocy ustawy10.

Wszystkie kwalifikacje pełne są wymienione w ustawie<sup>11</sup>, do każdej z nich przypisany jest odpowiedni poziom PRK. Listę kwalifikacji pełnych prezentuje tabela 3.

#### **Tabela 3. Kwalifikacje pełne nadawane w systemie oświaty i szkolnictwa**  wyższego

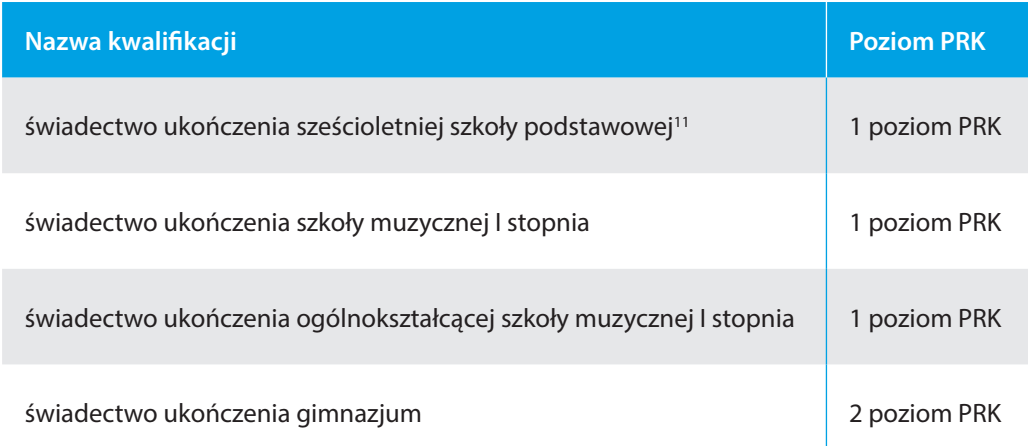

<sup>10</sup> Art. 12 ustawy o ZSK.

<sup>&</sup>lt;sup>11</sup> Art. 8 ustawy o ZSK.

<sup>12</sup> Po wdrożeniu nowego ustroju szkolnego kwalifikacją pełną będzie świadectwo ukończenia ośmioletniej szkoły podstawowej na poziomie 2 PRK.

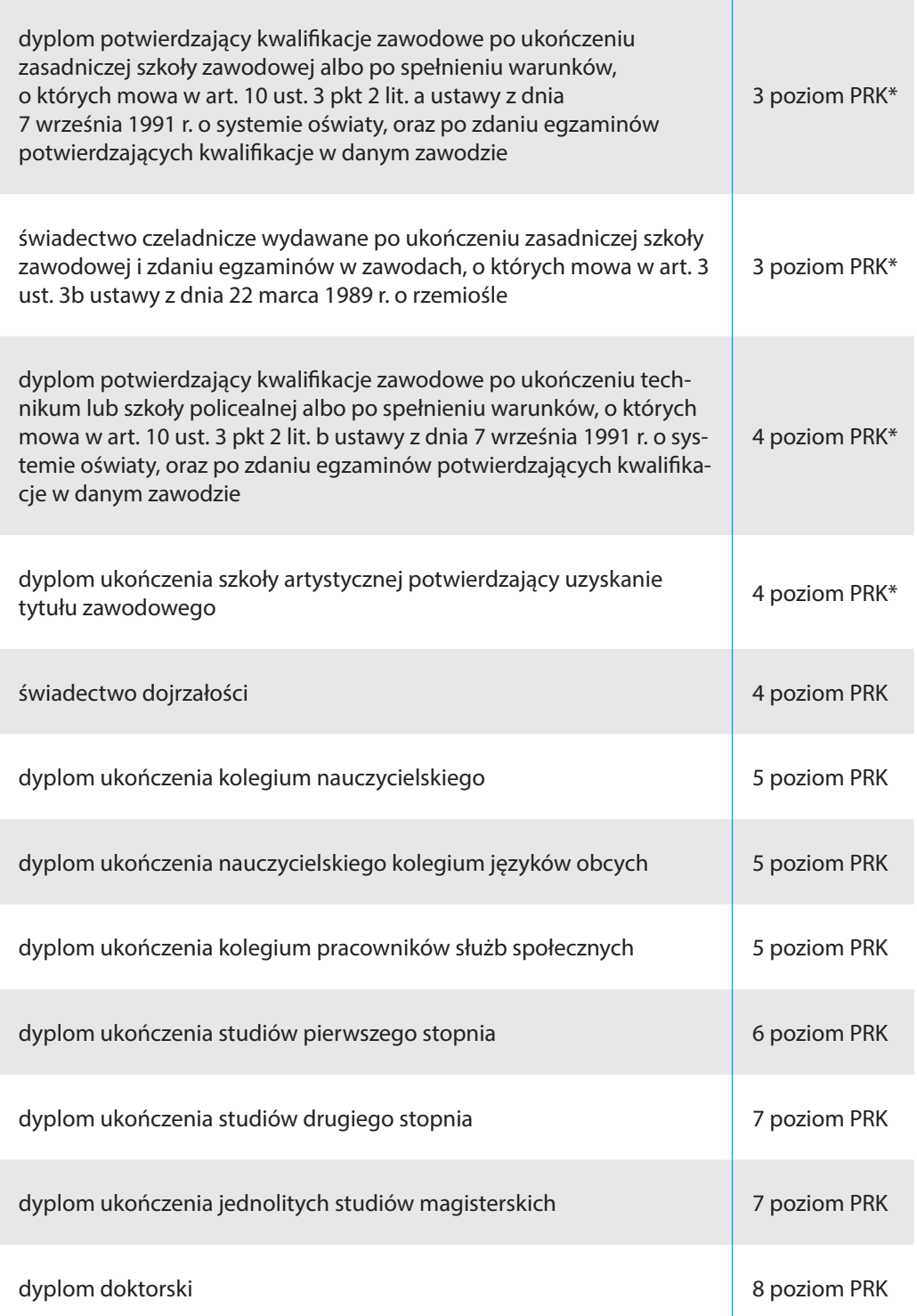

**\*** *Minister właściwy do spraw oświaty i wychowania – w rozporządzeniu wydanym na podstawie art. 24 ust. 1 ustawy z dnia 7 września 1991 r. o systemie oświaty – może przypisać określonej kwalifikacji inny poziom PRK.*

## <span id="page-16-0"></span>**2.2. Włączanie do ZSK kwalifikacji wyodrębnionych w zawodach nauczanych w systemie oświaty**

Szkoły zawodowe stanowią ważną część polskiego systemu oświaty. Od 2012 roku kształcenie zawodowe jest realizowane:

- w zasadniczej szkole zawodowej (trzy lata nauki),
- **w** technikum (cztery lata nauki),
- w szkole policealnej (okres nauki nie dłuższy niż dwa i pół roku),
- na kwalifikacyjnych kursach zawodowych i na kursach umiejętności zawodowych<sup>13</sup>.

Możliwości kształcenia w zawodach oraz w zakresie kwalifikacji, w różnych typach szkół, zostały określone w rozporządzeniu w sprawie klasyfikacji zawodów szkolnictwa zawodowego<sup>14</sup>.

Klasyfikacja zawodów szkolnictwa zawodowego określa nazwy zawodów nauczanych w systemie oświaty na poziomie zasadniczej szkoły zawodowej, technikum i szkoły policealnej, których uzyskanie potwierdza dyplom wydany przez okręgową komisję egzaminacyjną.

Klasyfikacja określa także kwalifikacje cząstkowe wyodrębnione w zawodzie wraz z przypisanym do nich poziomem PRK. Ich osiągnięcie potwierdza świadectwo wydane przez okręgową komisję egzaminacyjną po zdaniu egzaminu potwierdzającego kwalifikacje w zawodzie w zakresie jednej kwalifikacji. Kwalifikacje wyodrębnione w zawodach szkolnych są jedynymi kwalifikacjami cząstkowymi, które z mocy ustawy zostały włączone do ZSK.

<sup>&</sup>lt;sup>13</sup> Obecnie trwają prace nad zmianą struktury szkolnictwa zawodowego. Nowe szkoły zawodowe rozpoczną działalność 1 września 2017 roku.

<sup>14</sup> Rozporządzenia Ministra Edukacji Narodowej z dnia 13 grudnia 2016 r. w sprawie klasyfikacji zawodów szkolnictwa zawodowego (Dz.U., poz. 2094).

## <span id="page-17-0"></span>**3. Włączanie do ZSK kwalifikacji rynkowych**

(Informacje podane w tym rozdziale dotyczą również niektórych kwalifikacji rzemieślniczych – patrz: rozdział 5 – oraz niektórych kwalifikacji cząstkowych nadawanych przez uczelnie, instytuty naukowe PAN i instytuty badawcze – patrz: rozdział 6.)

Jak już wcześniej wspomniano, kwalifikacje rynkowe tworzone są przez różne środowiska (organizacje społeczne, zrzeszenia, korporacje lub inne podmioty) na podstawie zgromadzonych przez nie doświadczeń. Wyraz "rynkowe" oznacza w tym wypadku fakt, że kwalifikacje te powstały i funkcjonują na "wolnym rynku" kwalifikacji15. Mogą one dotyczyć działalności o charakterze ściśle zawodowym, ale również różnych obszarów działalności społecznej, w tym działalności wychowawczej i opiekuńczej, a także działalności o charakterze rekreacyjnym16.

Inicjatywa włączenia kwalifikacji rynkowej do systemu należy do zainteresowanego środowiska. W celu uzyskania decyzji o włączeniu kwalifikacji rynkowej do ZSK należy złożyć odpowiedni wniosek do ministra właściwego dla danej kwalifikacji. Wniosek taki może złożyć dowolny podmiot prowadzący zorganizowaną działalność w obszarze gospodarki, rynku pracy, edukacji lub szkoleń. Wniosek składa się za pośrednictwem Polskiej Agencji Rozwoju Przedsiębiorczości (PARP), która jako instytucja prowadząca Zintegrowany Rejestr Kwalifikacji pełni funkcję "jednego okienka" dla takich wniosków.

Na rozpatrzenie wniosku przez ministra właściwego przeznaczono ustawowo cztery miesiące, licząc od dnia otrzymania poprawnego formalnie wniosku. Termin ten może być jednokrotnie przedłużony o kolejne cztery miesiące. We wszystkich etapach procedowania wniosku minister oraz włączone do tych prac osoby i instytucje współpracują z wnioskodawcą w celu doskonalenia zgłoszonej kwalifikacji.

## **3.1. Wniosek o włączenie kwalifikacji rynkowej do ZSK**

Składanie wniosków odbywa się drogą elektroniczną. Do złożenia wniosku niezbędne jest posiadanie konta w systemie informatycznym Zintegrowanego Rejestru Kwalifikacji (ZRK). Przed złożeniem wniosku trzeba więc dokonać rejestracji użytkownika poprzez wypełnienie odpowiedniego formularza. Dostęp do systemu informatycznego ZRK możliwy jest za pośrednictwem portalu ZSK

<sup>15</sup> Jak wcześniej wspomniano, kwalifikacje te nie są uregulowane przepisami powszechnie obowiązującego prawa.

<sup>16</sup> Por. Sławiński, S. (2016). *Słownik Zintegrowanego Systemu Kwalifikacji.* Warszawa: IBE, s. 35.

(kwalifikacje.gov.pl) lub bezpośrednio na stronie ZRK (rejestr.kwalifikacje.gov. pl). Po założeniu konta w systemie informatycznym ZRK i zalogowaniu się zainteresowany podmiot może przystąpić do wypełnienia wniosku o włączenie kwalifikacji do ZSK. Składając wniosek, zainteresowany włączeniem kwalifikacji podmiot załącza m.in. dowód wniesienia wymaganej opłaty związanej ze złożeniem wniosku. Opłata ta nie podlega zwrotowi. Podmiot wnioskujący może równocześnie wystąpić o nadanie uprawnień do certyfikowania tej kwalifikacji.

**Rysunek 1. Złożenie wniosku o włączenie kwalifikacji rynkowej do ZSK**

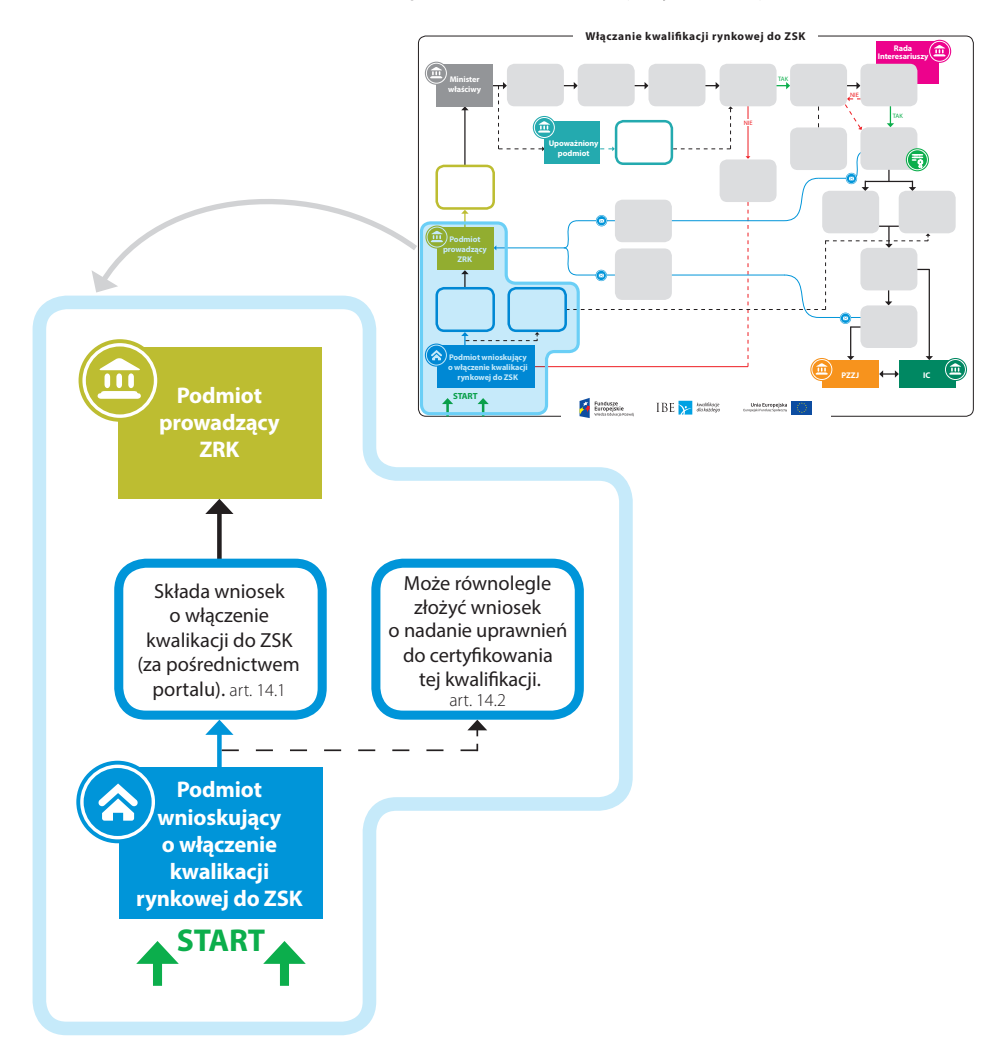

Zgodnie z ustawą o ZSK wniosek o włączenie kwalifikacji rynkowej do ZSK powinien zawierać:

- 1. dane podmiotu wnioskującego:
	- a. nazwę albo imię i nazwisko, w wypadku osoby fizycznej,
	- b. siedzibę i adres albo adres zamieszkania oraz adres do doręczeń, w wypadku osoby fizycznej,
	- c. numer identyfikacji podatkowej (NIP), numer PESEL lub, w wypadku osoby zagranicznej, o której mowa w art. 5 pkt 2 ustawy z dnia 2 lipca 2004 r. o swobodzie działalności gospodarczej (Dz.U. z 2015 r., poz. 584, z późn. zm.)17, inny numer przypisany do celów identyfikacji podatkowej w kraju siedziby lub zamieszkania,
	- d. numer identyfikacyjny w krajowym rejestrze urzędowym podmiotów gospodarki narodowej (REGON), o ile został nadany,
	- e. numer w rejestrze przedsiębiorców w Krajowym Rejestrze Sądowym (KRS) albo numer w Centralnej Ewidencji i Informacji o Działalności Gospodarczej, o ile został nadany,
	- f. wskazanie osób uprawnionych do reprezentowania w wypadku podmiotu będącego osobą prawną lub jednostką organizacyjną niebędącą osobą prawną, której odrębna ustawa przyznaje zdolność prawną,
	- g. adres elektroniczny osoby wnoszącej wniosek;
- 2. opis kwalifikacji rynkowej obejmujący:
	- a. nazwę kwalifikacji,
	- b. nazwę dokumentu potwierdzającego nadanie kwalifikacji, a także okres jego ważności i w razie potrzeby warunki przedłużenia ważności,
	- c. orientacyjny nakład pracy, określony w godzinach, potrzebny do uzyskania kwalifikacji,

<sup>17</sup> Zmiany tekstu jednolitego wymienionej ustawy zostały ogłoszone w Dz.U. z 2015 r., poz. 699, 875, 978, 1197, 1268, 1272, 1618, 1649, 1688, 1712, 1844 i 1893.

- d. krótką charakterystykę kwalifikacji, obejmującą informacje o działaniach lub zadaniach, które potrafi wykonywać osoba posiadająca tę kwalifikację,
- e. uprawnienia związane z posiadaniem kwalifikacji,
- f. informację na temat grup osób, które mogą być zainteresowane uzyskaniem kwalifikacji,
- g. w razie potrzeby, warunki, jakie musi spełniać osoba przystępująca do walidacji, w szczególności wymagany poziom wykształcenia,
- h. wymagania dotyczące walidacji i podmiotów przeprowadzających walidację,
- i. zapotrzebowanie na kwalifikację, przedstawione w kontekście trendów na rynku pracy, rozwoju nowych technologii, potrzeb społecznych oraz strategii rozwoju kraju lub regionu,
- j. typowe możliwości wykorzystania kwalifikacji,
- k. odniesienie do kwalifikacji o zbliżonym charakterze oraz wskazanie kwalifikacji ujętych w ZRK zawierających wspólne zestawy efektów uczenia się z kwalifikacją, której dotyczy wniosek;
- 3. efekty uczenia się wymagane dla danej kwalifikacji opisane zgodnie z art. 9 ust. 1 pkt 1 ustawy o ZSK;
- 4. propozycje dotyczące przypisania poziomu Polskiej Ramy Kwalifikacji do danej kwalifikacji i odniesienia do poziomu Sektorowych Ram Kwalifikacji, jeśli ustanowiono Sektorowe Ramy Kwalifikacji w danym sektorze lub branży;
- 5. informację o orientacyjnym koszcie uzyskania dokumentu potwierdzającego otrzymanie danej kwalifikacji;
- 6. kod dziedziny kształcenia, o którym mowa w przepisach wydanych na podstawie art. 40 ust. 2 ustawy z dnia 29 czerwca 1995 r. o statystyce publicznej (Dz.U. z 2012 r., poz. 591, z późn. zm.18);
- 7. kod Polskiej Klasyfikacji Działalności (PKD).19

<sup>&</sup>lt;sup>18</sup> Zmiany tekstu jednolitego wymienionej ustawy zostały ogłoszone w Dz.U. z 2013 r., poz. 2, z 2014 r., poz. 1161 i 1662, z 2015 r., poz. 855, 1240, 1893 i 2281, z 2016 r., poz. 352.

<sup>&</sup>lt;sup>19</sup> Art. 15 ustawy o ZSK.

## <span id="page-21-0"></span>**3.2. Ocena formalna wniosku o włączenie kwalifikacji rynkowej do ZSK**

Po złożeniu wniosku następuje jego ocena formalna. Oceny tej dokonuje Polska Agencja Rozwoju Przedsiębiorczości (PARP) w ciągu 14 dni, licząc od dnia złożenia. Ocena formalna obejmuje sprawdzenie zgodności wniosku z wymaganiami, które zostały określone w ustawie o ZSK. Po ocenie formalnej poprawny wniosek jest przekazywany drogą elektroniczną do ministra właściwego dla danej kwalifikacji.

W wypadku stwierdzenia, że wniosek zawiera braki formalne, PARP wzywa do ich uzupełnienia. Wnioskodawca ma 30 dni na uzupełnienie wniosku. Następnie PARP dokonuje formalnej oceny uzupełnionego wniosku w ciągu 14 dni. Jeżeli braki formalne we wniosku nie zostaną usunięte przez wnioskodawcę w terminie, to sprawie nie nadaje się dalszego biegu, czyli wniosek nie jest dalej procedowany.

W czasie, gdy dokonywana jest ocena formalna wniosku, sprawdzeniu podlega równocześnie trafność wyboru adresata wniosku przez wnioskodawcę. W wypadku gdy wniosek nie jest skierowany do właściwego ministra, PARP we współpracy z wnioskodawcą dokonuje odpowiedniej korekty. Jeżeli nie uda się wspólnie ustalić właściwego ministra dla kwalifikacji, której dany wniosek dotyczy, wówczas pomocy udziela minister koordynator ZSK.

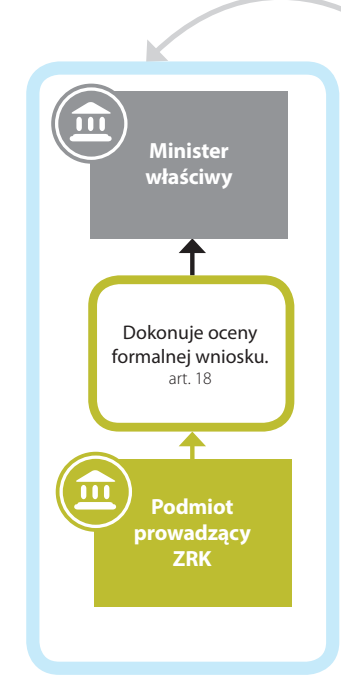

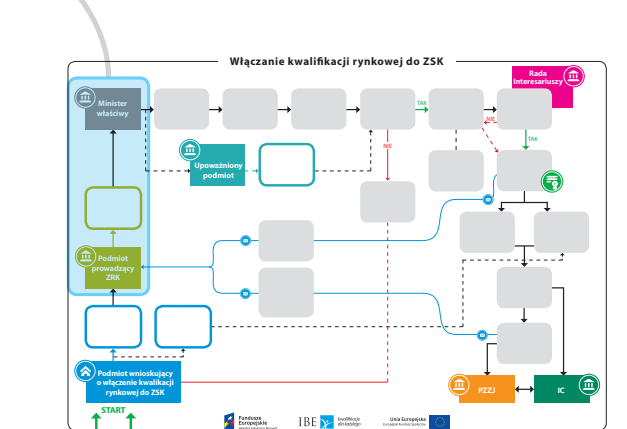

#### **Rysunek 2. Ocena formalna wniosku o włączenie kwalifikacji rynkowej do ZSK**

## <span id="page-22-0"></span>**3.3. Konsultacje wniosku w zainteresowanych środowiskach**

Po wpłynięciu wniosku o włączenie kwalifikacji rynkowej do ZSK minister<sup>20</sup> przeprowadza konsultacje z zainteresowanymi środowiskami. Ustawa nie określa, według jakich zasad i kryteriów ustala się listę zainteresowanych środowisk, pozostawiając ministrowi wybór podmiotów, do których skieruje prośbę o wyrażenie opinii na temat danej kwalifikacji oraz celowości włączenia jej do ZSK. Celem tych konsultacji jest zarówno poinformowanie środowiska o rozpoczęciu prac związanych z włączeniem danej kwalifikacji rynkowej do ZSK, jak i pozyskanie opinii środowisk na temat informacji podanych we wniosku. Efektem takiej konsultacji jest dostarczenie ministrowi argumentów do merytorycznej oceny złożonego wniosku.

W celu zapewnienia pełnej transparentności procesu włączania kwalifikacji rynkowej do ZSK minister, kierując wniosek do wybranych środowisk, umieszcza go jednocześnie na portalu ZSK. Publikując wniosek na portalu ZSK w sekcji ogłoszeń, minister informuje o możliwości zgłaszania uwag. Po zapoznaniu się z nadesłanymi opiniami minister przygotowuje w formie pisemnej podsumowanie wyników konsultacji, w którym odnosi się do zgłoszonych sugestii i uwag. To podsumowanie minister wysyła do wnioskodawcy, a także publikuje na portalu ZSK.

## **3.4. Opinia specjalistów dotycząca celowości włączenia danej kwalifikacji rynkowej do ZSK**

Po przeprowadzeniu konsultacji minister występuje do specjalistów z prośbą o opinię dotyczącą społeczno-gospodarczej potrzeby włączenia danej kwalifikacji rynkowej do ZSK. Do tego zadania powinny być wybrane osoby:

- 1. posiadające doświadczenie praktyczne w dziedzinie, której dotyczy dana kwalifikacja rynkowa;
- 2. reprezentujące środowiska, w których dana kwalifikacja funkcjonuje;
- 3. posiadające kompetencje pozwalające na ocenę efektów uczenia się wymaganych dla kwalifikacji, której dotyczy wniosek.

Ustawa o ZSK nie określa, czy każdy specjalista musi spełniać wszystkie wymienione kryteria.

<sup>&</sup>lt;sup>20</sup> Minister może upoważnić organ lub kierownika jednostki organizacyjnej jemu podległej lub przez niego nadzorowanej, organ samorządu zawodowewgo lub organ organizacji gospodarczej do rozpatrywania wniosków o włączenie kwalifikacji do ZSK (patrz: art. 36, ust. 1 ustawy o ZSK).

Minister decyduje o tym, ilu i jakim specjalistom zleci sporządzenie opinii. Bierze przy tym pod uwagę rodzaj i specyfikę danej kwalifikacji rynkowej.

Wyłonienie specjalistów powinno nastąpić już podczas trwania konsultacji ze środowiskami. Korzystne jest, aby uwagi nadsyłane do ministra w ramach konsultacji były na bieżąco przekazywane specjalistom. Po zakończeniu konsultacji minister przekazuje ich podsumowanie specjalistom.

Zadaniem specjalistów jest przeanalizowanie wniosku o włączenie kwalifikacji rynkowej do ZSK oraz uwag zgłoszonych w trakcie konsultacji i na tej podstawie sporządzenie opinii na temat zasadności włączenia kwalifikacji do ZSK. Każdy ze specjalistów ma przygotować własną opinię. Opinie te nie są dla ministra wiążące.

#### **Rysunek 3. Konsultacje wniosku i opinia specjalistów dotycząca celowości włączenia danej kwalifikacji rynkowej do ZSK**

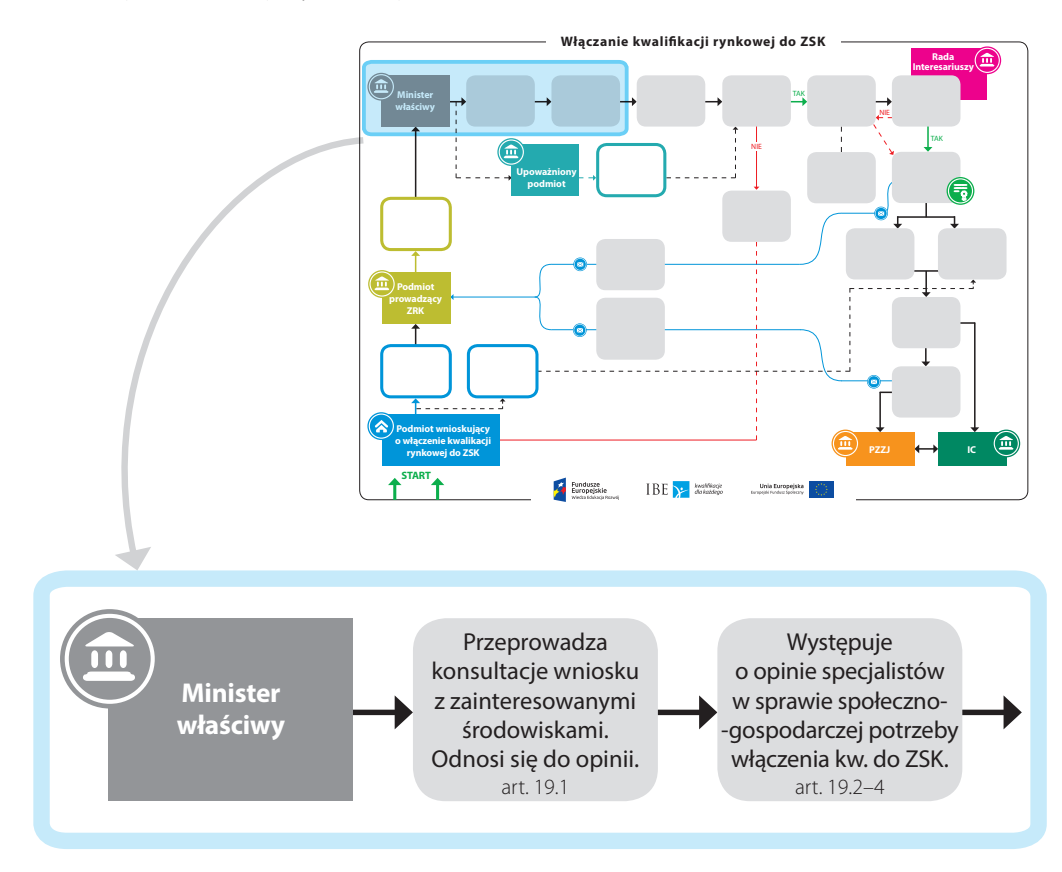

## <span id="page-24-0"></span>**3.5. Ocena merytoryczna i rozstrzygnięcie o włączeniu kwalifikacji rynkowej do ZSK**

Po zapoznaniu się z opinią specjalistów minister dokonuje oceny merytorycznej kwalifikacji rynkowej, której dotyczy wniosek o włączenie jej do ZSK. Przygotowując swoją ocenę, minister korzysta zarówno z uwag zgłoszonych w trakcie konsultacji, jak i z opinii pozyskanych od specjalistów. Ocena merytoryczna dokonana przez ministra dotyczy kilku kwestii. Po pierwsze, tego, czy istnieje wystarczające uzasadnienie, żeby daną kwalifikację rynkową włączyć do ZSK. Ważne jest tu, czy istnieje społeczno-gospodarcze zapotrzebowanie na tę kwalifikację, czy jest ona możliwa do osiągnięcia w dającym się przewidzieć czasie oraz czy w ZSK nie ma już zbyt podobnej kwalifikacji. Po drugie, ocena dotyczy tego, czy efekty uczenia się wymagane dla tej kwalifikacji odpowiadają zadaniom, które mają być podejmowane przez osoby posiadające tę kwalifikację. Ocena merytoryczna obejmuje także adekwatność wymagań dotyczących walidacji do efektów uczenia się zawartych w opisie kwalifikacji.

Po dokonaniu oceny minister decyduje o pozytywnym lub negatywnym rozpatrzeniu wniosku o włączenie kwalifikacji rynkowej do ZSK. Jeżeli ocena kwalifikacji jest pozytywna, minister podejmuje następne przewidziane ustawą działania prowadzące do włączenia danej kwalifikacji do ZSK (w tym związane z przypisaniem poziomu PRK).

Jeżeli ocena kwalifikacji jest negatywna, minister informuje o tym wnioskodawcę i przedstawia mu uzasadnienie odmowy włączenia danej kwalifikacji do ZSK. Przekazanie wnioskodawcy tych informacji kończy postępowanie w sprawie włączenia tej kwalifikacji do ZSK, ponieważ na negatywne rozpatrzenie wniosku nie przysługuje skarga do sądu administracyjnego.

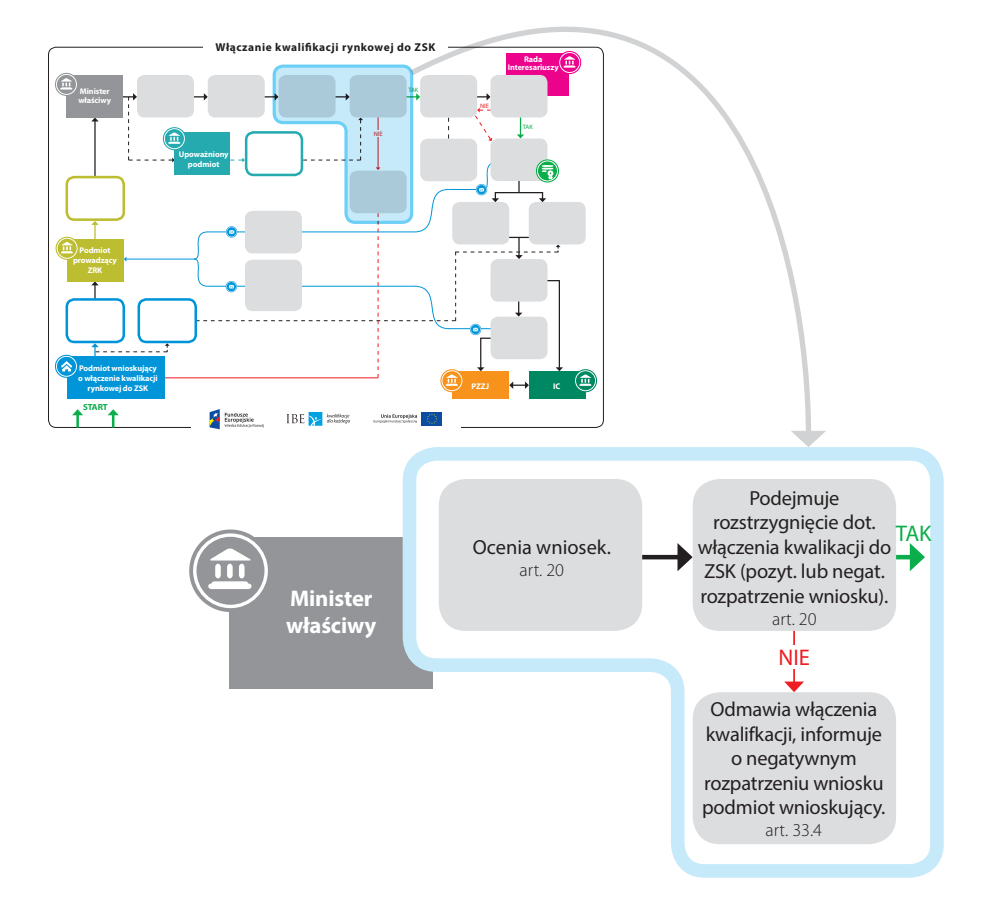

<span id="page-25-0"></span>**Rysunek 4. Ocena merytoryczna wniosku i rozstrzygnięcie o włączeniu danej kwalifikacji rynkowej do ZSK**

## **3.6. Przypisanie poziomu PRK do kwalifikacji rynkowej**

W celu przypisania poziomu PRK minister właściwy dla danej kwalifikacji powołuje zespół ekspertów, którego zadaniem jest porównanie efektów uczenia się wymaganych dla tej kwalifikacji z charakterystykami poziomów PRK i sporządzenie rekomendacji. Minister przypisuje poziom PRK do kwalifikacji rynkowej na podstawie rekomendacji przygotowanej przez zespół ekspertów. Funkcjonowanie zespołu ekspertów oraz procedurę przypisywania poziomu PRK do kwalifikacji określa rozporządzenie<sup>21</sup>.

<sup>&</sup>lt;sup>21</sup> Rozporządzenie Ministra Edukacji Narodowej z dnia 19 sierpnia 2016 r. w sprawie warunków, jakie muszą spełniać eksperci powoływani do zespołu ekspertów, trybu powoływania ekspertów oraz procedury porównywania efektów uczenia się wymaganych dla kwalifikacji z charakterystykami poziomów Polskiej Ramy Kwalifikacji (Dz.U. z 2016 r., poz. 1321).

#### **3.6.1. Zespół ekspertów**

Zespół ekspertów składa się z trzech lub pięciu osób. Muszą one mieć ukończone studia wyższe (co najmniej licencjat, dopuszcza się jednak wyjątki). Do zespołu ekspertów minister może powołać zarówno pracowników swojego urzędu, jednostki podległej lub nadzorowanej, jak i kompetentne osoby z różnych środowisk (pracodawców, pracowników, stowarzyszeń zawodowych, stowarzyszeń branżowych, samorządów gospodarczych, organizacji gospodarczych i ośrodków akademickich itp.). Do zespołu nie mogą być powołane osoby, które w jakikolwiek sposób uczestniczyły w przygotowaniu opisu danej kwalifikacji, opisu jej efektów uczenia lub propozycji dotyczących przypisania poziomu PRK. Powinno to zapewnić wyeliminowanie potencjalnego konfliktu interesów.

W zespole ekspertów powinny znaleźć się osoby z aktualnym udokumentowanym doświadczeniem:

- praktycznym w dziedzinie związanej z daną kwalifikacją, lub
- w ocenianiu jakości wykonywania zadań, które powinna potrafić wykonać osoba posiadająca tę kwalifikację, lub
- w przygotowywaniu osób do podejmowania zadań, które powinna potrafić wykonać osoba posiadająca tę kwalifikację, lub
- w ocenianiu przygotowania osób do podejmowania zadań, które powinna potrafić wykonać osoba posiadająca tę kwalifikację.

W skład zespołu ekspertów powinna także wchodzić osoba znająca zasady sporządzania opisu kwalifikacji, w tym efektów uczenia się wymaganych dla kwalifikacji. Określone w rozporządzeniu wymagania dotyczące kompetencji zespołu ekspertów, osoby powołane do zespołu muszą spełniać łącznie.

O składzie zespołu ekspertów minister właściwy ma obowiązek poinformować na portalu ZSK. Zespół ekspertów rozwiązuje się samoistnie z chwilą przekazania ministrowi ostatecznej rekomendacji dotyczącej przypisania poziomu PRK kwalifikacji rynkowej, która ma być włączona do ZSK.

#### **3.6.2. Zasady działania zespołu ekspertów**

W pierwszym etapie pracy zespołu ekspertów jego członkowie niezależnie od siebie dokonują porównania wymaganych dla kwalifikacji efektów uczenia się

z zapisami w PRK. W tym celu analizują kolejno poszczególne efekty uczenia się, odnoszą je do najlepiej odpowiadających składników opisu poziomów w PRK i w ten sposób tworzą projekt tabeli zgodności. Analizując poszczególne efekty, eksperci biorą pod uwagę także inne informacje zawarte we wniosku o włączenie kwalifikacji do ZSK.

W drugim etapie członkowie zespołu ekspertów uzgadniają wspólną tabelę zgodności wraz z propozycją przypisania poziomu PRK do danej kwalifikacji. W razie wątpliwości wynikających z ustalenia różnych poziomów PRK dla poszczególnych efektów wymaganych dla danej kwalifikacji zespół ekspertów wskazuje poziom PRK analizowanej kwalifikacji, biorąc pod uwagę poziom PRK efektów i zestawów efektów, które są kluczowe dla tej kwalifikacji.

Rekomendację dotyczącą przypisania konkretnego poziomu PRK do danej kwalifikacji wraz z uzasadnieniem i tabelą zgodności zespół ekspertów przedstawia ministrowi. W rekomendacji znajduje się także opis efektów uczenia się wymaganych dla kwalifikacji zgodny ze standardem określonym w art. 9 ust. 1 pkt 1 ustawy o ZSK, a także odniesienie do poziomu odpowiedniej sektorowej ramy kwalifikacji (SRK), o ile do ZSK została włączona taka rama. Rekomendacja sporządzana jest na piśmie, podpisują ją wszyscy eksperci powołani do zespołu ekspertów<sup>22</sup>.

### **3.6.3. Opiniowanie rekomendacji zespołu ekspertów**

Po otrzymaniu rekomendacji zespołu ekspertów minister przekazuje ją do zaopiniowania Radzie Interesariuszy ZSK. Jeżeli z rekomendacji wynika, że do danej kwalifikacji należy przypisać 6, 7 lub 8 poziom PRK, to minister właściwy może wystąpić również o opinię ministra do spraw nauki i szkolnictwa wyższego.

Jeżeli opinia Rady Interesariuszy jest pozytywna, minister może przypisać poziom PRK do danej kwalifikacji zgodnie z treścią rekomendacji. W razie opinii negatywnej zespół ekspertów ponownie sporządza rekomendację. Odnosi się w niej również do uwag Rady Interesariuszy. Po zakończeniu pracy zespołu ekspertów minister przypisuje poziom PRK do danej kwalifikacji zgodnie z treścią ostatecznej rekomendacji. Formalne przypisanie poziomu PRK do kwalifikacji rynkowej następuje w momencie, w którym minister włącza kwalifikację do ZSK przez wydanie obwieszczenia.

<sup>22</sup> Więcej o przypisywaniu poziomu PRK patrz: Ziewiec-Skokowska, G., Stęchły, W. (2016). *Przypisywanie poziomu PRK do kwalifikacji*. Warszawa: IBE.

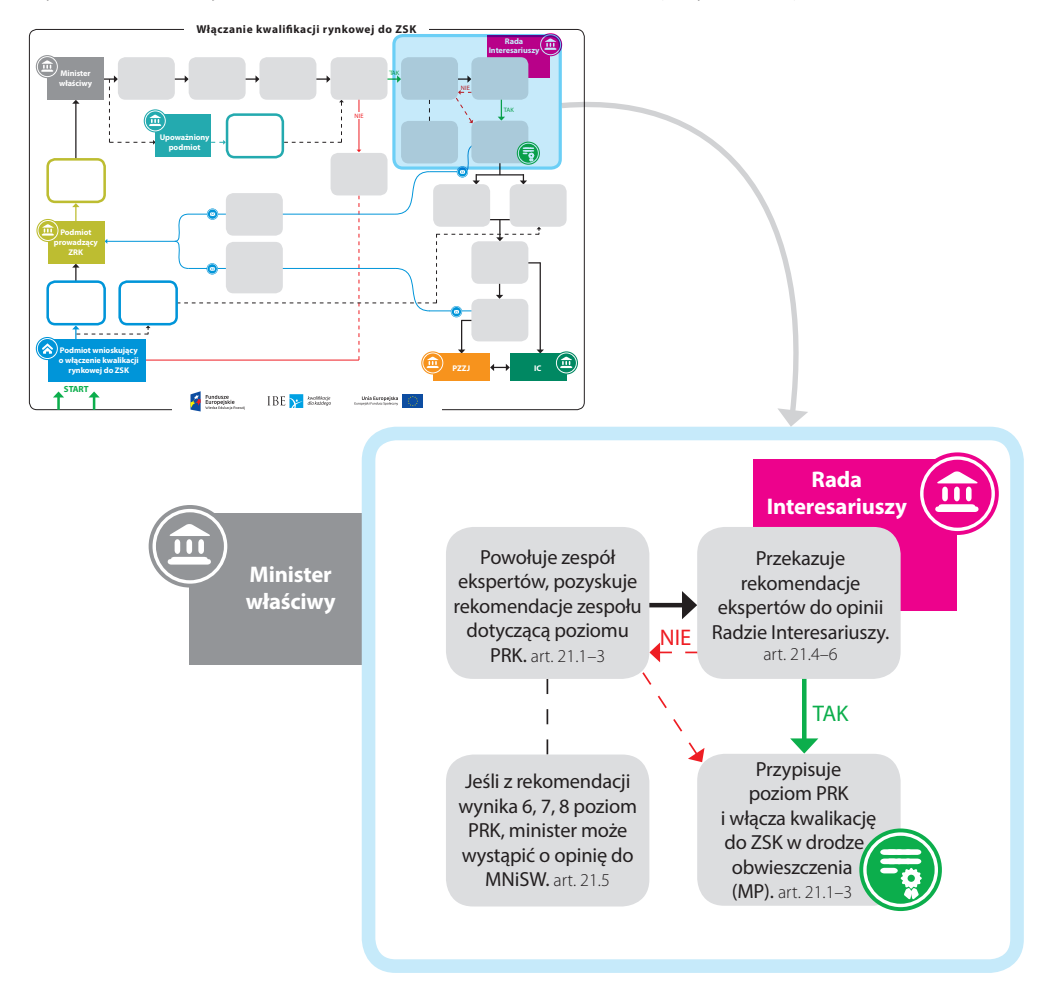

#### <span id="page-28-0"></span>**Rysunek 5. Przypisanie poziomu PRK do kwalifikacji rynkowej**

## **3.7. Włączenie kwalifikacji rynkowej do ZSK**

Obwieszczenie o włączeniu kwalifikacji rynkowej do ZSK minister publikuje w Monitorze Polskim.

Obwieszczenie zawiera informacje o:

- 1. nazwie kwalifikacji rynkowej;
- 2. nazwie dokumentu potwierdzającego nadanie kwalifikacji rynkowej, a także o okresie jego ważności i (w razie potrzeby) warunkach przedłużenia ważności;
- 3. poziomie PRK przypisanym do kwalifikacji rynkowej oraz o odniesieniu do niej poziomu SRK, jeśli ustanowiono odpowiednią SRK w danym sektorze lub branży;
- 4. efektach uczenia opisanych zgodnie z ustawą o ZSK (art. 9 ust. 1 pkt 1);
- 5. wymaganiach dotyczących walidacji i podmiotów przeprowadzających walidację;
- 6. w razie potrzeby, o dodatkowych wymaganiach wynikających ze specyfiki danej kwalifikacji, dotyczących:
	- a. zakresu i częstotliwości ewaluacji wewnętrznej,
	- b. zakresu i częstotliwości sporządzania raportów z zewnętrznego zapewniania jakości,
	- c. zakresu i częstotliwości składania sprawozdań z działalności;
- 7. w razie potrzeby, o dodatkowych warunkach, które muszą spełniać instytucje ubiegające się o uprawnienie do certyfikowania;
- 8. w razie potrzeby, o warunkach, jakie musi spełniać osoba przystępująca do walidacji, w tym przede wszystkim o wymaganym poziomie wykształcenia;
- 9. terminie dokonywania przeglądu kwalifikacji.

Z dniem opublikowania obwieszczenia przez właściwego ministra kwalifikacja rynkowa uzyskuje status kwalifikacji włączonej do ZSK. Minister, który włączył daną kwalifikację do systemu, niezwłocznie przekazuje do podmiotu prowadzącego ZRK (PARP) informację o włączeniu jej do ZSK. Zakres tych informacji jest ustalony w ustawie<sup>23</sup>. Dzięki ZRK informacje te stają się łatwo dostępne.

<sup>23</sup> Art. 83 ust. 1 ustawy o ZSK.

#### **Rysunek 6. Przekazanie informacji do podmiotu prowadzącego ZRK o kwalifikacji rynkowej włączonej do ZSK**

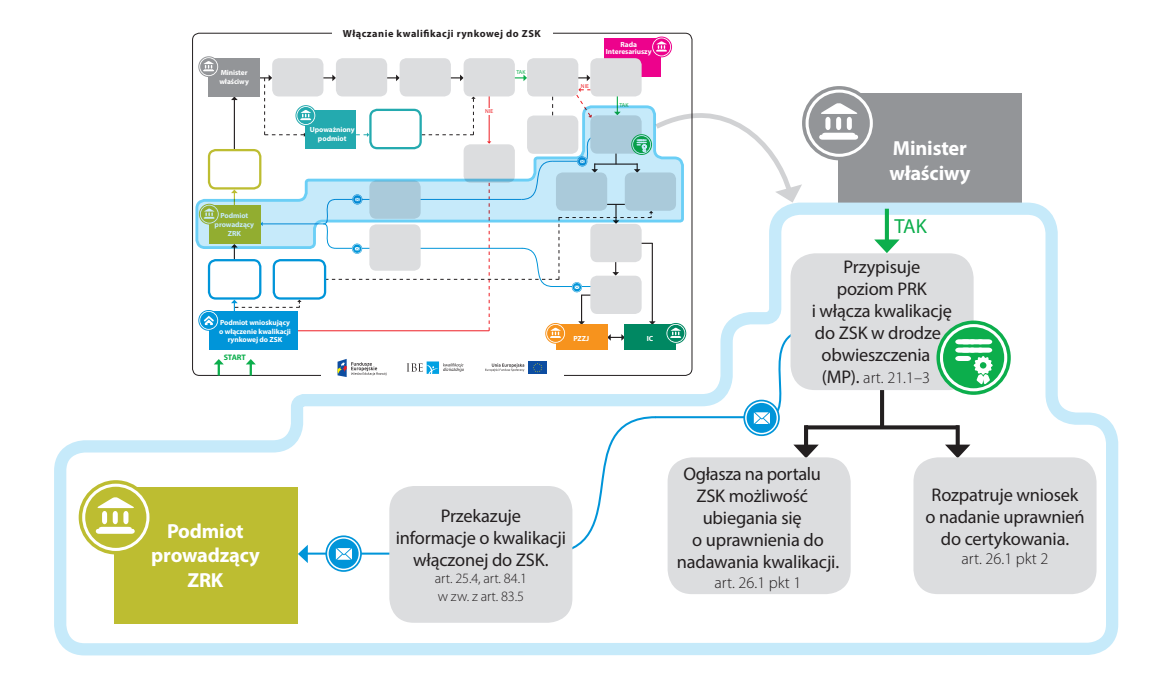

Aby kwalifikacja rynkowa włączona do ZSK mogła zacząć funkcjonować w systemie, minister właściwy musi jeszcze nadać uprawnienia do jej nadawania co najmniej jednej instytucji certyfikującej (IC) oraz powierzyć wybranej instytucji funkcję podmiotu zewnętrznego zapewniania jakości (PZZJ). Minister, który włączył kwalifikację do ZSK i zawarł odpowiednią umowę z PZZJ, przekazuje niezwłocznie do podmiotu prowadzącego ZRK informację o rozpoczęciu funkcjonowania w ZSK danej kwalifikacji rynkowej. Od dnia zawarcia tej umowy instytucja certyfikująca może rozpocząć nadawanie danej kwalifikacji rynkowej.

#### **Włączanie kwalikacji rynkowej do ZSK Rada Interesariuszy** NIE TAK NIE j G **prowadzący Podmiot wnioskujący o włączenie kwalikacji rynkowej do ZSK PZZJ IC START**  $\begin{tabular}{|c|c|c|c|} \hline $\star$ & Pundering\\ \hline & Dergeliptic\\ & Dergeliptic\\ \hline \end{tabular} \begin{tabular}{|c|c|c|c|c|} \hline $\star$ & Pundering\\ \hline & Dergeliptic\\ \hline & Dergeliptic\\ \hline \end{tabular}$ **Unia Europejdia Minister właściwy** Nadaje uprawnienia do pełnienia funkcji IC w decyzji administracyjnej. art. 41 Przekazuje informacje o rozpoczęciu **Podmiot** funkcjonowania Wskazuje PZZJ **prowadzący**  $\mathbf{\overline{M}}$ kwalikacji w ZSK  $\mathbf{\overline{M}}$ i powierza mu **ZRK** wraz z informacjami funkcję w drodze o IC i PZZJ. umowy. art. 61.2, art. 84.1 art. 59.1, art. 60.1 m **PZZJ IC**

#### **Rysunek 7. Przekazanie informacji do podmiotu prowadzącego ZRK o rozpoczęciu funkcjonowania kwalifikacji rynkowej w ZSK**

## <span id="page-32-0"></span>**4. Włączanie do ZSK kwalifikacji uregulowanych**

Kwalifikacje uregulowane to kwalifikacje ustanowione przepisami prawa, z wyłączeniem kwalifikacji nadawanych w systemach oświaty i szkolnictwa wyższego. Do ZSK może zostać włączona kwalifikacja uregulowana, jeżeli spełnia wymagania określone w art. 38 ustawy o ZSK. Jeżeli kwalifikacja uregulowana nie spełnia wymagań tego artykułu, to w okresie przejściowym może być włączona do ZSK na zasadach określonych w art. 104 ust. 3.

Ustawa o ZSK nie określa, które kwalifikacje uregulowane obligatoryjnie mają się znaleźć w systemie. Nakłada zaś na wszystkich ministrów obowiązek dokonania przeglądu kwalifikacji uregulowanych należących do ich działów administracji rządowej w celu ustalenia, które z nich powinny być włączone do ZSK. Przegląd tych kwalifikacji ma być dokonany w okresie pięciu lat od dnia wejścia w życie ustawy<sup>24</sup>. Decyzję w sprawie włączenia poszczególnych kwalifikacji uregulowanych do ZSK podejmuje minister właściwy dla danej kwalifikacji, jeżeli uzna, że jest to uzasadnione.

## **4.1. Zasady włączania kwalifikacji uregulowanych do ZSK**

Do ZSK może zostać włączona kwalifikacja uregulowana, w odniesieniu do której określono:

- 1. efekty uczenia się opisane zgodnie z ustawą o ZSK;
- 2. wymagania dotyczące walidacji;
- 3. instytucje, które mają uprawnienia do certyfikowania;
- 4. w razie potrzeby, dodatkowe warunki, które muszą spełniać instytucje ubiegające się o uprawnienie do certyfikowania;
- 5. instytucje, którym powierzono zadania PZZJ;
- 6. w razie potrzeby, dodatkowe wymagania dotyczące:
	- a. zakresu i częstotliwości ewaluacji wewnętrznej,

<sup>24</sup> Art. 104 ust. 2 ustawy o ZSK.

- <span id="page-33-0"></span>b. zakresu i częstotliwości sporządzania raportów z zewnętrznego zapewniania jakości,
- c. zakresu i częstotliwości składania sprawozdań z działalności;
- 7. w razie potrzeby, warunki, które musi spełnić osoba przystępująca do walidacji;
- 8. okres ważności dokumentu potwierdzającego nadanie kwalifikacji, w razie potrzeby, warunki przedłużenia jego ważności<sup>25</sup>.

Zanim minister włączy kwalifikację uregulowaną do systemu, musi przypisać jej poziom PRK. Przypisanie poziomu PRK do kwalifikacji uregulowanej odbywa się w taki sam sposób, jak w wypadku przypisywania poziomu do kwalifikacji rynkowej26. W celu przypisania poziomu PRK do kwalifikacji uregulowanej minister powołuje zespół ekspertów. Zasady tworzenia, działania zespołu oraz wymagania wobec ekspertów, a także procedura przypisywania poziomu PRK są opisane w rozdziale 3.6.

O przypisaniu poziomu PRK kwalifikacji uregulowanej i włączeniu jej do ZSK minister informuje w drodze obwieszczenia, które jest publikowane w Monitorze Polskim. Kwalifikację uregulowaną uznaje się za włączoną do ZSK z dniem ogłoszenia tego obwieszczenia. Następnie minister niezwłocznie przekazuje do podmiotu prowadzącego ZRK (PARP) informację o włączeniu danej kwalifikacji uregulowanej do ZSK wraz z informacjami o tej kwalifikacji. Zakres tych informacji jest ustalony w ustawie<sup>27</sup>. Dzięki ZRK informacje te stają się łatwo dostępne.

### **4.2. Zasady włączania kwalifikacji uregulowanych do ZSK w okresie przejściowym**

Kwalifikacje uregulowane funkcjonujące przed wejściem w życie ustawy o ZSK mogą być włączone do ZSK niezależnie od tego, jaka terminologia była zastosowana w przepisach regulujących daną kwalifikację<sup>28</sup>. Tego rodzaju konstrukcje prawne, które nie odpowiadają ustawowej definicji kwalifikacji uregulowanej

<sup>25</sup> Art. 38 ust. 1 ustawy o ZSK.

<sup>26</sup> Art. 38 ust. 2 ustawy o ZSK.

<sup>27</sup> Art. 84 ust. 5 ustawy o ZSK.

<sup>&</sup>lt;sup>28</sup> Art. 104 ust. 1 ustawy o ZSK. W różnych aktach prawnych terminu "kwalifikacja" używa się zazwyczaj w znaczeniu odmiennym niż przyjęte w ustawie o ZSK. Z drugiej strony w treści poszczególnych aktów prawnych są elementy, które można uznać za kwalifikację w rozumieniu ustawy o ZSK. Niekiedy ta "kwalifikacja" jest "ukryta" w uprawnieniu do wykonywania określonych czynności zawodowych, w uprawnieniu do zajmowania stanowiska lub w opisie kolejnych etapów uzyskiwania prawa do wykonywania zawodu.

oraz wymaganiom art. 38, są traktowane jak kwalifikacje uregulowane, które mogą być włączane do ZSK, ale tylko w pięcioletnim okresie przejściowym.

Musi być jednak możliwe przypisanie takiej kwalifikacji poziomu PRK zgodnie z zasadami określonymi w ustawie o ZSK (patrz: rozdział 3.6) oraz wskazanie dla niej instytucji certyfikującej<sup>29</sup>. Należy zaznaczyć, że w okresie przejściowym wymagane dla takiej kwalifikacji efekty uczenia mogą być przedstawione niezgodnie z wytycznymi ustawy o ZSK, ale muszą być wskazane na tyle konkretnie, żeby dało się je wiarygodnie odnieść do charakterystyk poziomów w ramie kwalifikacji. O przypisaniu takiej kwalifikacji uregulowanej poziomu PRK i włączeniu jej do ZSK minister informuje także w drodze obwieszczenia opublikowanego w Monitorze Polskim. Następnie minister niezwłocznie przekazuje do podmiotu prowadzącego ZRK (PARP) informację o włączeniu danej kwalifikacji do ZSK.

Włączoną do ZSK kwalifikację uregulowaną, która nie spełnia wszystkich warunków określonych w ustawie o ZSK, minister ma obowiązek dostosować w ciągu 3 lat do wymagań tej ustawy. Dostosowanie kwalifikacji uregulowanej następuje w drodze nowelizacji aktu prawnego lub aktów prawnych, w których opisana jest dana kwalifikacja.

<sup>29</sup> Art. 104 ust. 3 ustawy o ZSK.

# <span id="page-35-0"></span>**5. Włączanie do ZSK kwalifikacji rzemieślniczych potwierdzonych dyplomami mistrzowskimi i świadectwami czeladniczymi**

Ustawa o rzemiośle wśród dowodów uzyskania kwalifikacji zawodowych rzemieślnika wymienia m.in. dyplom mistrzowski w zawodzie odpowiadającym danemu rodzajowi rzemiosła oraz świadectwo czeladnicze albo tytuł robotnika wykwalifikowanego w zawodzie odpowiadającym danemu rodzajowi rzemiosła<sup>30</sup>. Dyplomy mistrzowskie i świadectwa czeladnicze są wydawane przez izby rzemieślnicze osobom, które złożyły stosowne egzaminy przed komisjami egzaminacyjnymi izb rzemieślniczych. Podstawę przeprowadzania egzaminów w zawodach odpowiadających danemu rodzajowi rzemiosła stanowią standardy wymagań egzaminacyjnych ustalone przez Związek Rzemiosła Polskiego (ZRP), chyba że egzaminy przeprowadzane są w zawodach ujętych w klasyfikacji zawodów szkolnictwa zawodowego. Wówczas egzaminy są przeprowadzane według wymagań określonych w podstawie programowej kształcenia w zawodach.

Kwalifikacje w postaci świadectw czeladniczych wydawanych przez izby rzemieślnicze po zdaniu egzaminu według wymagań podstawy programowej kształcenia w zawodach (które są ujęte w klasyfikacji zawodów szkolnictwa zawodowego) są włączone do ZSK bezpośrednio na mocy przepisów ustawy o ZSK (patrz: rozdział 2.2).

Natomiast pozostałe kwalifikacje rzemieślnicze w postaci dyplomów mistrzowskich i świadectw czeladniczych, wydawanych po przeprowadzeniu przez izbę rzemieślniczą egzaminu na podstawie standardów Związku Rzemiosła Polskiego, mogą być włączane do ZSK na tych samych zasadach, jak kwalifikacje rynkowe. Wniosek o włączenie tego rodzaju kwalifikacji rzemieślniczej składa Związek Rzemiosła Polskiego zgodnie z procedurą określoną w ustawie o ZSK dla kwalifikacji rynkowych, a decyzję o włączeniu podejmuje minister właściwy dla danej kwalifikacji (szczegółowe informacje dotyczące włączania kwalifikacji rynkowych patrz: rozdział 3). Tak jak w wypadku innych kwalifikacji rynkowych, na wszystkich etapach procedowania wniosku minister oraz włączone do tych prac osoby i instytucje współpracują ze Związkiem Rzemiosła Polskiego jako wnioskodawcą w celu doskonalenia zgłoszonej kwalifikacji.

Kwalifikację rzemieślniczą uznaje się za funkcjonującą w ZSK z dniem ogłoszenia obwieszczenia o jej włączeniu do ZSK. Po włączeniu tego rodzaju kwalifikacji

<sup>30</sup> Art. 3 ust. 1 ustawy z dnia 22 marca 1989 r. o rzemiośle.

rzemieślniczych do ZSK uprawnienia do ich nadawania zachowują izby rzemieślnicze, a zadania podmiotu zewnętrznego zapewniania jakości w stosunku do izb rzemieślniczych wykonuje Związek Rzemiosła Polskiego<sup>31</sup>.

<sup>&</sup>lt;sup>31</sup> Art. 37 ustawy o ZSK.

# <span id="page-37-0"></span>**6. Włączanie do ZSK kwalifikacji cząstkowych nadawanych przez uczelnie, instytuty naukowe PAN i instytuty badawcze**

Ustawa o ZSK umożliwia także włączenie do ZSK różnych rodzajów kwalifikacji uzyskanych po ukończeniu studiów podyplomowych oraz innych cykli kształcenia nieprowadzących bezpośrednio do dyplomu ukończenia studiów wyższych, organizowanych przez uczelnie i inne instytucje naukowe.

## **6.1. Włączanie do ZSK kwalifikacji uzyskanych po ukończeniu studiów podyplomowych**

Zgodnie z ustawą o ZSK kwalifikacje nadawane przez uczelnie, instytuty naukowe PAN i instytuty badawcze po ukończeniu studiów podyplomowych mają status kwalifikacji cząstkowych. Kwalifikacje te mogą zostać włączone do ZSK, jeżeli przypisano im poziom PRK32. Decyzję w sprawie przypisania poziomu PRK oraz włączenia tego rodzaju kwalifikacji do ZSK podejmuje prowadząca dane studia podyplomowe uczelnia (instytut naukowy PAN, instytut badawczy).

 W celu włączenia do ZSK kwalifikacji nadawanej po ukończeniu studiów podyplomowych odpowiednio rada podstawowej jednostki organizacyjnej uczelni, rada naukowa instytutu PAN lub rada naukowa instytutu badawczego powołują zespół ekspertów, który dokonuje porównania wymaganych dla danej kwalifikacji efektów uczenia się<sup>33</sup> z charakterystykami poziomów Polskiej Ramy Kwalifikacji<sup>34</sup>. Podczas tworzenia nowego programu studiów podyplomowych porównanie efektów uczenia się wymaganych dla kwalifikacji z PRK może zostać dokonane przed podjęciem uchwały dotyczącej planu i programu tych studiów<sup>35</sup>.

Porównanie efektów uczenia się z charakterystykami poziomów Polskiej Ramy Kwalifikacji musi być dokonane zgodnie z zasadami określonymi w rozporządzeniu<sup>36</sup>. Członkowie zespołu ekspertów niezależnie od siebie dokonują analizy

<sup>32</sup> Art. 13 ustawy o ZSK.

<sup>33</sup> W ustawie Prawo o szkolnictwie wyższym terminowi "efekty uczenia się" odpowiada termin "efekty kształcenia".

<sup>34</sup> Przepis par. 7 rozporządzenia Ministra Edukacji Narodowej z dnia 19 sierpnia 2016 r. w sprawie warunków, jakie muszą spełniać eksperci powoływani do zespołu ekspertów, trybu powoływania ekspertów oraz procedury porównywania efektów uczenia się wymaganych dla kwalifikacji z charakterystykami poziomów Polskiej Ramy Kwalifikacji (Dz.U. z 2016 r., poz. 1321).

<sup>35</sup> Przepis par. 8 ww. rozporządzenia z dnia 19 sierpnia 2016 r.

<sup>36</sup> Ww. rozporządzenie z dnia 19 sierpnia 2016 r.

stopnia złożoności i zaawansowania poszczególnych efektów uczenia się, które porównują z najlepiej odpowiadającymi im składnikami opisu poziomów. Efekty uczenia się należy odnosić do opisu poziomów 6 i 7 drugiego stopnia typowych dla kwalifikacji uzyskiwanych w ramach szkolnictwa wyższego oraz do opisu poziomów 1–8 drugiego stopnia typowych dla kwalifikacji o charakterze zawodowym. Wyniki analizy wraz z propozycją przypisania poziomu PRK do danej kwalifikacji eksperci umieszczają w tabeli zgodności. Tabela zgodności zawiera opisy poszczególnych efektów uczenia się. Mają one odniesienie do najlepiej odpowiadających składników opisu poziomów PRK i są sporządzone z wykorzystaniem kodów składników opisów.

Zespół ekspertów po dokonaniu analizy sporządza projekt rekomendacji dotyczącej przypisania poziomu PRK do danej kwalifikacji oraz omawia zaistniałe rozbieżności w opiniach ekspertów. Następnie zespół przyjmuje rekomendację dotyczącą przypisania poziomu PRK do danej kwalifikacji większością głosów w obecności wszystkich ekspertów powołanych do zespołu. Rekomendacja sporządzana jest na piśmie i podpisywana przez wszystkich ekspertów.

O włączeniu do ZSK kwalifikacji nadanej po ukończeniu studiów podyplomowych odpowiednio uczelnia, instytut naukowy Polskiej Akademii Nauk lub instytut badawczy bezpośrednio informują PARP, który prowadzi Zintegrowany Rejestr Kwalifikacji. W tym rejestrze gromadzone są następujące informacje o włączonych do ZSK kwalifikacjach nadawanych po ukończeniu studiów podyplomowych37:

- 1. informacje ogólne o kwalifikacji:
	- a. nazwa kwalifikacji,
	- b. nazwa dokumentu potwierdzającego nadanie kwalifikacji,
	- c. przypisany do kwalifikacji poziom PRK,
	- d. odniesienie do poziomu Sektorowych Ram Kwalifikacji, o ile właściwa sektorowa rama istnieje i jest włączona do Zintegrowanego Systemu Kwalifikacji,
	- e. czas trwania studiów podyplomowych oraz liczbę punktów ECTS,

<sup>&</sup>lt;sup>37</sup> Rozporządzenie Ministra Edukacji Narodowej z dnia 3 sierpnia 2016 r. w sprawie zakresu informacji gromadzonych w Zintegrowanym Rejestrze Kwalifikacji o kwalifikacjach nadawanych po ukończeniu studiów podyplomowych (Dz.U. z 2016, poz. 1204).

- f. krótka charakterystyka kwalifikacji, obejmująca informacje o działaniach lub zadaniach, które potrafi wykonywać osoba posiadająca kwalifikację,
- g. uprawnienia związane z posiadaniem kwalifikacji,
- h. informacja na temat grup osób, które mogą być zainteresowane uzyskaniem kwalifikacji,
- i. zapotrzebowanie na kwalifikację, przedstawione w kontekście trendów na rynku pracy, rozwoju nowych technologii, potrzeb społecznych, strategii rozwoju kraju lub regionu,
- j. typowe możliwości wykorzystania kwalifikacji,
- k. odniesienie do kwalifikacji o zbliżonym charakterze;
- 2. efekty kształcenia wymagane dla kwalifikacji;
- 3. nazwa, siedziba i adres podstawowej jednostki organizacyjnej uczelni prowadzącej studia podyplomowe (instytutu naukowego PAN lub instytutu badawczego), która nadaje kwalifikację;
- 4. data uruchomienia studiów podyplomowych;
- 5. data zakończenia prowadzenia studiów podyplomowych;
- 6. data włączenia kwalifikacji do Zintegrowanego Systemu Kwalifikacji;
- 7. kod kwalifikacji w Zintegrowanym Rejestrze Kwalifikacji.

## <span id="page-40-0"></span>**6.2. Włączanie do ZSK kwalifikacji nadawanych po ukończeniu kursów dokształcających i szkoleń oraz innych form kształcenia**

Zgodnie z obowiązującymi przepisami<sup>38</sup> uczelnie, instytuty naukowe PAN i instytuty badawcze obok głównej działalności mają możliwość prowadzenia kursów dokształcających i szkoleń oraz innych form kształcenia, które kończą się uzyskaniem przez uczestników określonych kwalifikacji. Należące do tej grupy kwalifikacje również mogą być włączane do ZSK na zasadach określonych w ustawie o ZSK dla kwalifikacji rynkowych (szczegółowe informacje na temat włączania kwalifikacji rynkowych do ZSK patrz: rozdział 3)<sup>39</sup>. Zainteresowana tym uczelnia, instytut naukowy lub instytut badawczy za pośrednictwem PARP muszą złożyć do właściwego ministra odpowiedni wniosek. Minister właściwy dla danej kwalifikacji po przeprowadzeniu przewidzianych w ustawie o ZSK czynności może podjąć decyzję o włączeniu lub niewłączeniu tej kwalifikacji do ZSK.

Informacje o włączonej do ZSK kwalifikacji cząstkowej nadawanej przez uczelnię (instytut naukowy PAN, instytut badawczy) po ukończeniu kursu dokształcającego, szkolenia lub innej formy kształcenia, przekazuje do Zintegrowanego Rejestru Kwalifikacji minister właściwy dla kwalifikacji. Zakres tych informacji jest ustalony w ustawie<sup>40</sup>.

<sup>39</sup> Art. 40 ustawy o ZSK.

<sup>38</sup> Art. 6 ust. 1 pkt 5 ustawy z dnia 27 lipca 2005 r. – Prawo o szkolnictwie wyższym (Dz.U. z 2016 r., poz.1842 j.t.); art. 2 ust. 2 pkt 3 ustawy z dnia 30 kwietnia 2010 r. o Polskiej Akademii Nauk (Dz.U. z 2016 r., poz. 572 j.t.); art. 2 ust. 3 pkt 2 ustawy z dnia 30 kwietnia 2010 r. o instytutach badawczych (Dz.U. z 2016 r., poz. 371 j.t.).

<sup>40</sup> Art. 84 ust. 7 ustawy o ZSK.

### <span id="page-41-0"></span>**Wykaz aktów prawnych przywołanych w publikacji**

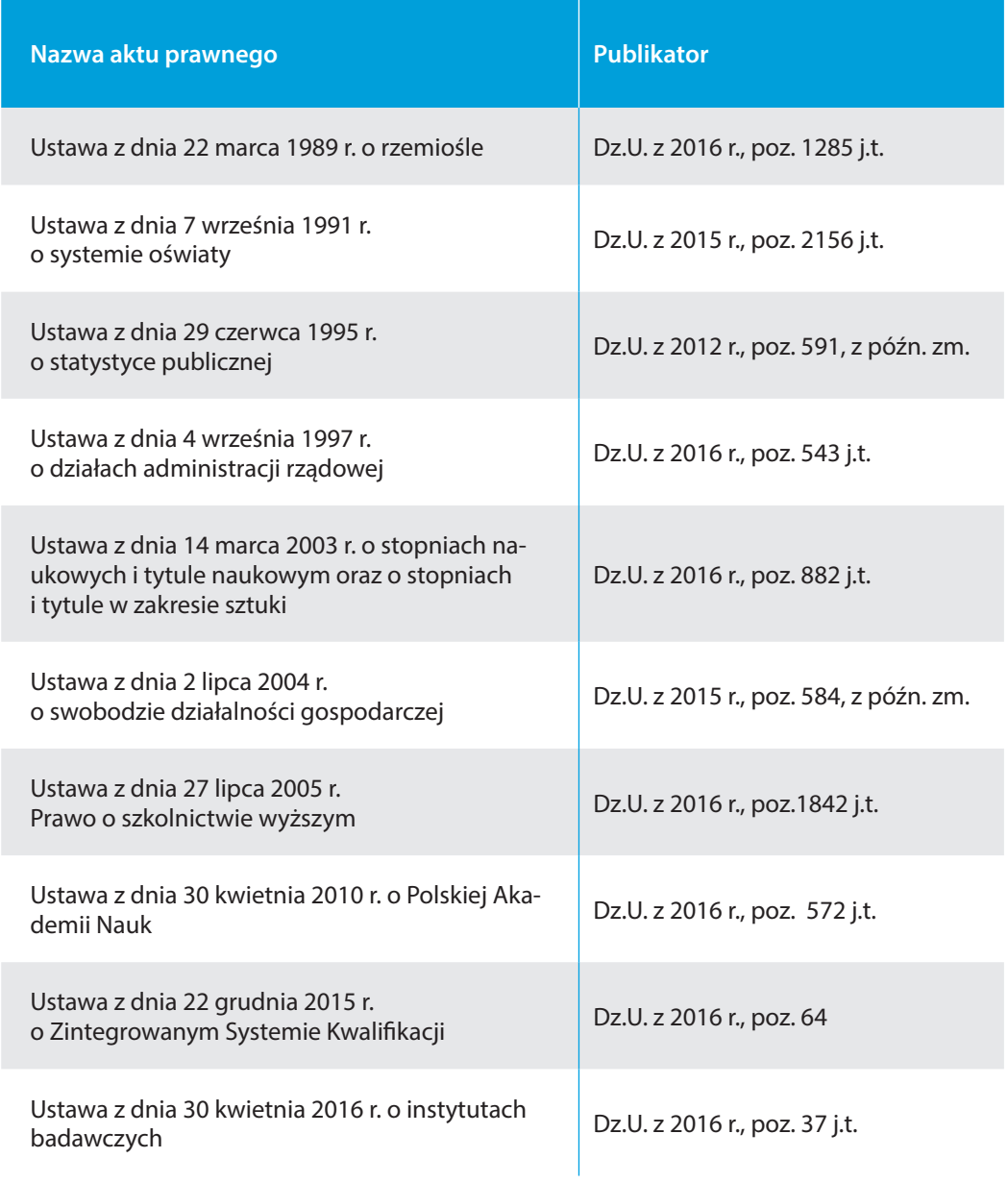

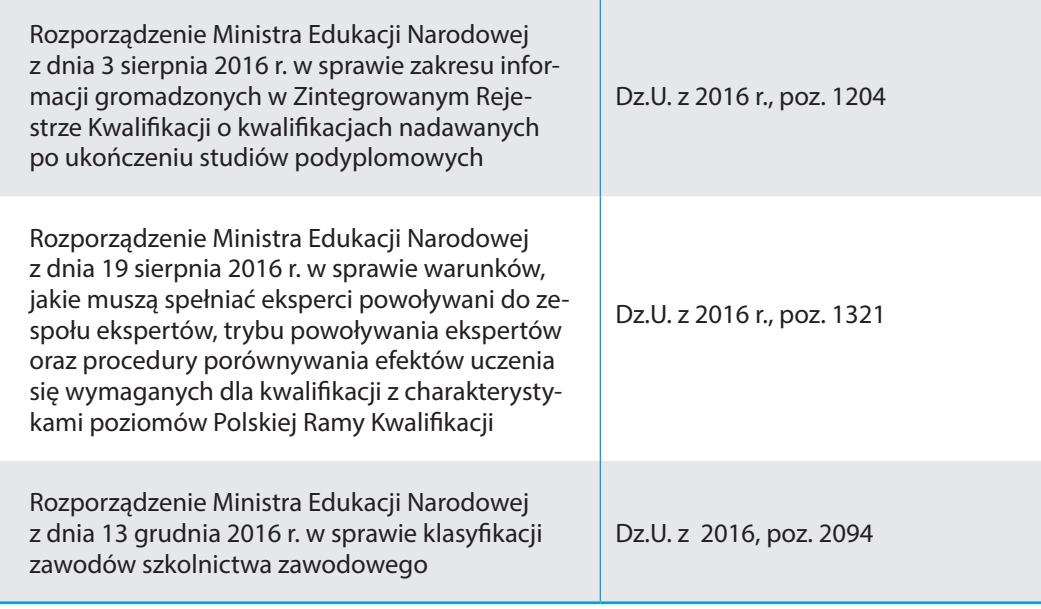

## <span id="page-43-0"></span>**Wybrane hasła**

Efekty uczenia się **9 20 24 27 32 37 38**

Kwalifikacja **5 7 8 9 12 16 22 29 30 32 33 34 38**

Kwalifikacje nadawane po ukończeniu kursów dokształcających i szkoleń oraz innych form kształcenia **12 40**

Kwalifikacje nadawane w ramach systemu oświaty **6 8 9 10 11 12 13 14 15**

Kwalifikacje nadawane w ramach systemu szkolnictwa wyższego **9 10 11 12 13 14 15**

Kwalifikacje rynkowe **10 11 12 13 17 35**

Kwalifikacje rzemieślnicze **11 12 35**

Kwalifikacje uregulowane **10 11 12 13 32 33**

Kwalifikacje uzyskane po ukończeniu studiów podyplomowych **9 10 13 37 38 39**

Minister właściwy dla danej kwalifikacji **25 32 35 40**

Portal ZSK **8 17 18 22 26 30**

Poziom PRK **9 14 15 25 27 33 37 38**

Ustawa o ZSK **8 22 32 37**

Zintegrowany Rejestr Kwalifikacji **8 17 38**

Zintegrowany System Kwalifikacji **8**

#### **Włączanie kwalifikacji do Zintegrowanego Systemu Kwalifikacji**

Kto może włączyć kwalifikację do Zintegrowanego Systemu Kwalifikacji? Czy wszystkie kwalifikacje są włączane w ten sam sposób? Jak to zrobić krok po kroku? Publikacja odpowiada na te i inne pytania, przedstawiając kluczowe informacje wynikające z ustawy o ZSK.

Publikacja powstała z myślą o osobach, które w różny sposób uczestniczą w działaniach związanych z włączaniem kwalifikacji do ZSK. Może być pomocą dla pracowników urzędów odpowiedzialnych za procedury związane z włączaniem kwalifikacji do systemu oraz dla instytucji, które są zainteresowane wypromowaniem swoich kwalifikacji przez włączenie ich do ZSK i publiczne udostępnienie w Zintegrowanym Rejestrze Kwalifikacji.

#### **Instytut Badań Edukacyjnych**

Głównym zadaniem Instytutu jest prowadzenie badań, analiz i prac przydatnych w rozwoju polityki i praktyki edukacyjnej.

Instytut zatrudnia badaczy zajmujących się edukacją – pedagogów, socjologów, psychologów, ekonomistów, politologów i przedstawicieli innych dyscyplin naukowych – wybitnych specjalistów w swoich dziedzinach, o różnych doświadczeniach zawodowych, które obejmują, oprócz badań naukowych, także pracę dydaktyczną, doświadczenie w administracji publicznej czy działalność w organizacjach pozarządowych.

Instytut uczestniczy w realizacji międzynarodowych projektów badawczych oraz projektów systemowych współfinansowanych przez Unię Europejską ze środków Europejskiego Funduszu Społecznego.

## Kontakt: **Instytut Badań Edukacyjnych** ul. Górczewska 8, 01-180 Warszawa tel. +48 22 241 71 70 e-mail: krkbiuro@ibe.edu.pl www.kwalifikacje.edu.pl

Projekt współfinansowany ze środków Unii Europejskiej w ramach Europejskiego Funduszu Społecznego

Egzemplarz bezpłatny